## Diffraction de la lumière

Cours 5

# 1 Introduction

## La diffraction est un phénomène propre aux ondes (Huygens)

#### **Vision très grossière du phénomène:**

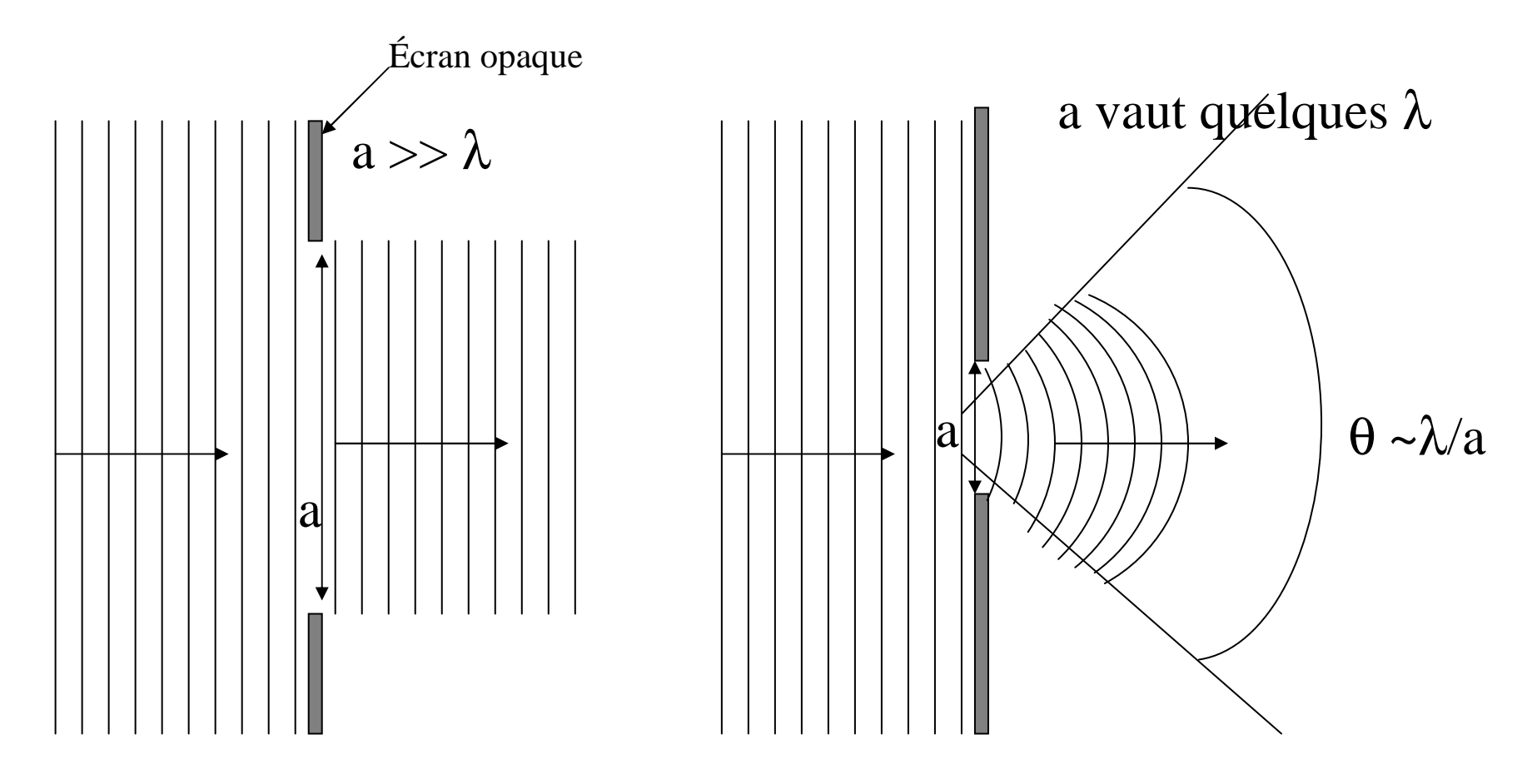

Onde plane progressive

3Onde plane progressiveOnde après le trou

### Ce phénomène <sup>s</sup>'observe effectivement avec la lumière

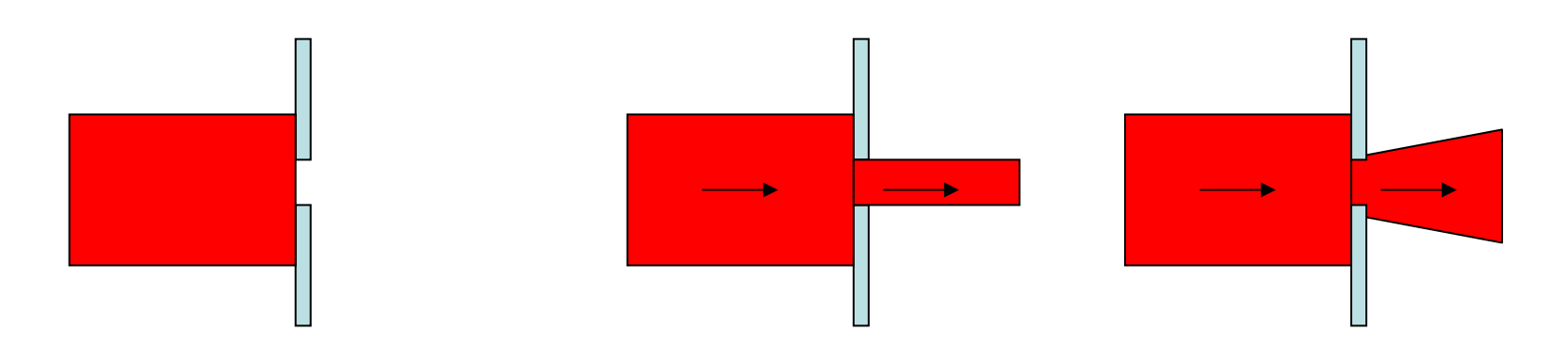

Faisceau lumineux incident= Cylindre

Ce que prévoit l'optique géométrique et la théorie corpusculaire

Ce que prévoit la théorie ondulatoire

**C'est ce qui est observési le trou est très petit**

### Interprétation électromagnétique

- L'onde incidente S<sub>i</sub>(M,t) excite les atomes de l'écran qui génèrent à leur tour un champ  $\mathsf{S}_{\mathrm{e}}(\mathsf{M},\mathsf{t})$
- A) Lorsque l'écran est « plein », le champ de l'autre côté de l'écran est tel que: **S(M,t) = S<sup>e</sup>(M,t)+Si(M,t) = 0. L'écran est opaque.**
- B) Lorsqu'on fait un trou dans l'écran, on retire des « sources » qui généraient avant un champ S $_{\mathsf{t}}$ (M,t) (petite contribution au champ S $_{\mathsf{e}}$ (M,t))

<u>Après l'écran</u> on a donc:

**S'(M,t) = Se(M,t) + Si(M,t)-St(M,t) = -St(M,t)**

#### **Si le trou est tout petit**, la portion retirée rayonnait avant un **champ d'onde quasi-sphérique.**

Donc S'(M,t) = -St(M,t) est pratiquement un champ d'onde sphérique.

On retrouve ainsi ce que nous avions supposé sur les trous d'Young.

### Interprétation quantique

Impulsion d'un photon, quantum du champ EM $\bm{\tilde{p}} = \hbar k = \hbar (k_{_{\mathcal{X}}} \vec{e}_{_{\mathcal{X}}} + k_{_{\mathcal{Z}}} \vec{e}_{_{\mathcal{Z}}})$  $k(\sin \theta \vec{e}_x + \cos \theta \vec{e}_z)$  $\rightarrow$  $=\hbar k(\sin\theta\vec{e}_{\cdot\cdot}+\cos\theta\vec{e}_{\cdot\cdot})$ →  $\vec{k} = \hbar (k \vec{e}_+ + k \vec{e}_-)$  $\mathfrak{H}=\hbar\mathfrak{h}$  $p=\hbar k=\hbar (k\ e\ +$ 

Le trou dans l'écran permet de dire que la position du photon au niveau de l'écran était –a/2 < x < a/2 **L'incertitude sur la position est** ∆**<sup>x</sup> ~ a**

#### **Inégalité de Heisenberg:**

**Plus** ∆**x** (et donc a) est petit, plus <sup>∆</sup>**px** est grand et plus l'incertitude sur **ө** est grande  $\rightarrow$  plus la divergence de l'onde sortante sera grande.

# 2 Principe de Huygens-Fresnel

### Interprétation « Mécanique »

Une onde se propage par ébranlement de proche en proche des points du milieu matériel (ou ici du champ).

Un point atteint par l'onde se met à vibrer et rayonne un champ d'onde sphérique. La vibration est proportionnelle à la perturbation incidente

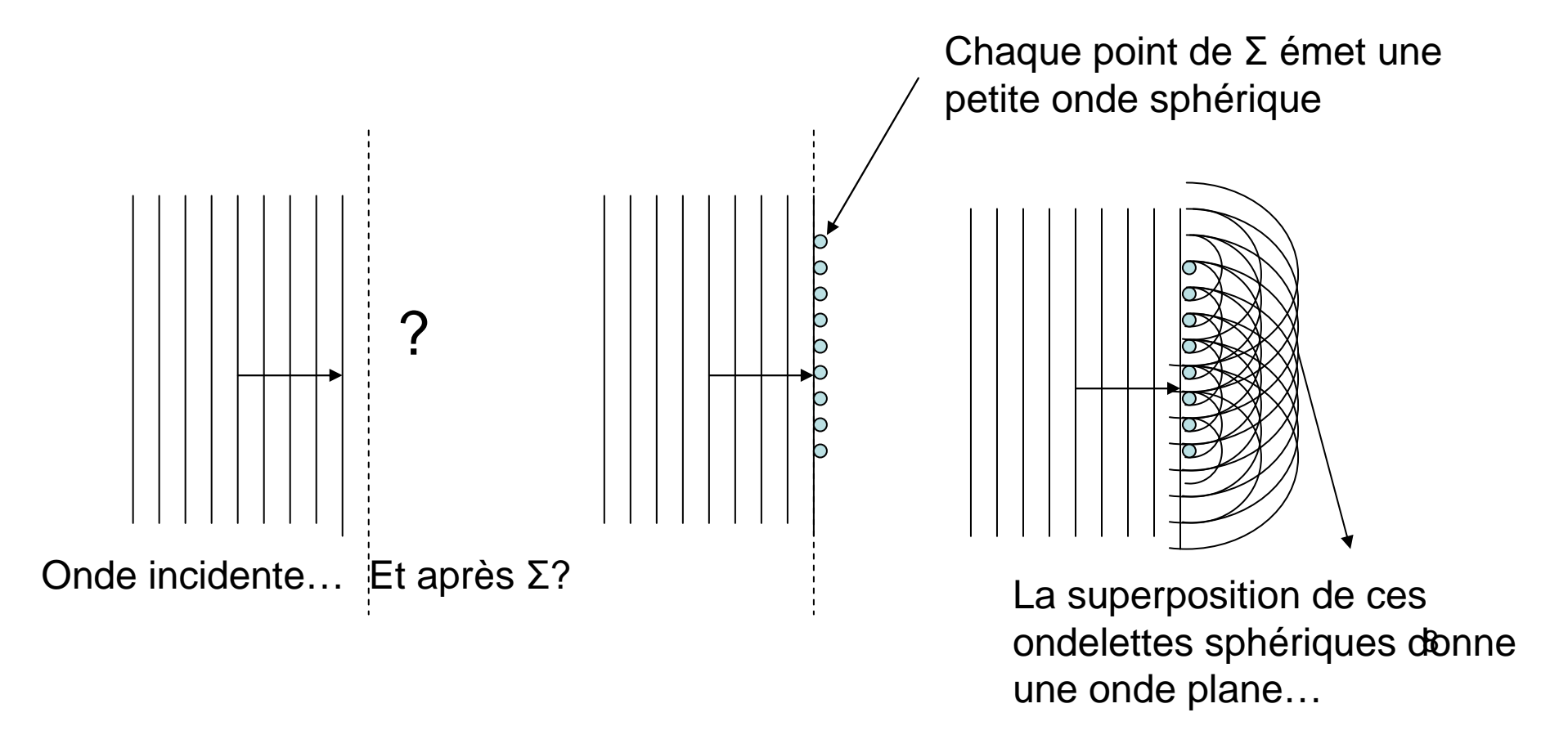

## Huygens-Fresnel: un « principe »?

On peut montrer (avec beaucoup de mathématiques…) que ce « principe » découle en fait des équations de Maxwell.

Les équations de Maxwell sont des équations aux dérivées partielles, qui décrivent localement le comportement du champ.

On peut cependant les traduire sous une forme intégrale. Un exemple célèbre est le théorème de Gauss de l'électrostatique. Ce dernier fait intervenir l'intégrale d'un champ sur une surface.

#### Principe de Huygens-Fresnel (Formulation Moderne)

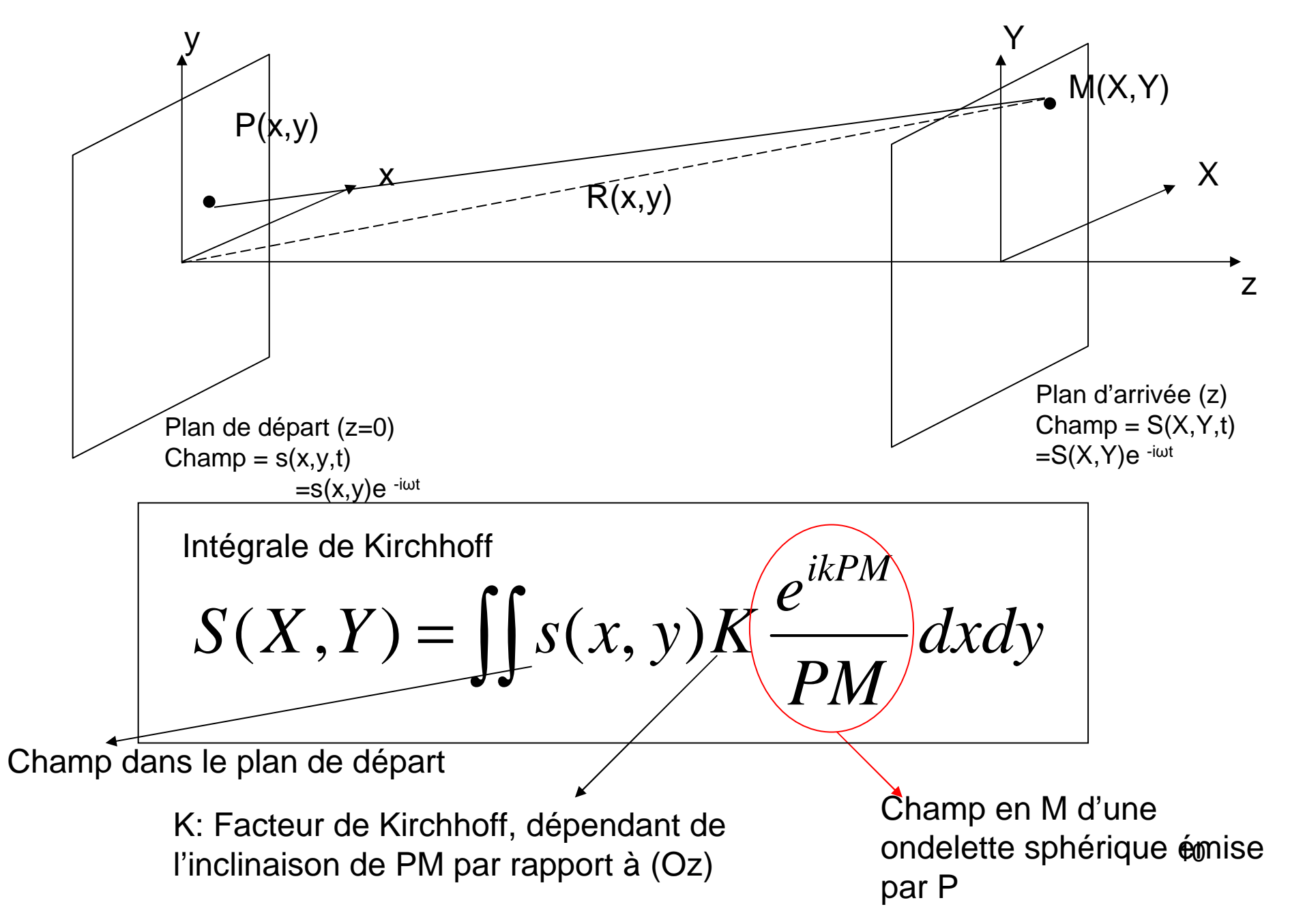

# Interprétation

Si on connaît le champ dans un plan, on peut le déterminer dans un autre plan situé à la distance D>>λ

Le champ en M est la somme d'une infinité de champs élémentaires émis par les points P du plan de départ.

Ces champs élémentaires sont des ondelettes sphériques d'amplitudes complexes initiales proportionnelles à celles du champ en P.

# 3-Approximation de Fresnelet de Fraunhofer

#### Approximation de Fresnel

 $\bullet$ On suppose que  $z \gg X, Y, x, y > \lambda$  ALORS

Au dénominateur, PM~R~z

• En revanche, dans le terme de phase on a:

$$
PM = \sqrt{z^2 + (X - x)^2 + (Y - y)^2}
$$
  
\n
$$
PM = \sqrt{z^2 + X^2 + Y^2 + x^2 + y^2 - 2Xx - 2Yy}
$$
  
\n
$$
PM = \sqrt{R + x^2 + y^2 - 2Xx - 2Yy}
$$
  
\n
$$
PM \approx R \left(1 + \frac{(x^2 + y^2)}{2R^2} - \frac{(xX + yY)}{R^2}\right)
$$
  
\n
$$
PM \approx R + \frac{(x^2 + y^2)}{2R} - \frac{(xX + yY)}{R}
$$

### Approximation de Fresnel (Suite)

De plus 
$$
K \approx \frac{i}{\lambda}
$$
 (admis)

L'intégrale de Huygens Fresnel devient alors…

$$
S(X,Y) = \frac{i}{\lambda} \frac{e^{ikR}}{z} \iint s(x,y) e^{i\frac{k(x^2+y^2)}{2R}} e^{-i\frac{k(Xx+Yy)}{R}} dx dy
$$

R~ z dans les conditions de Fresnel

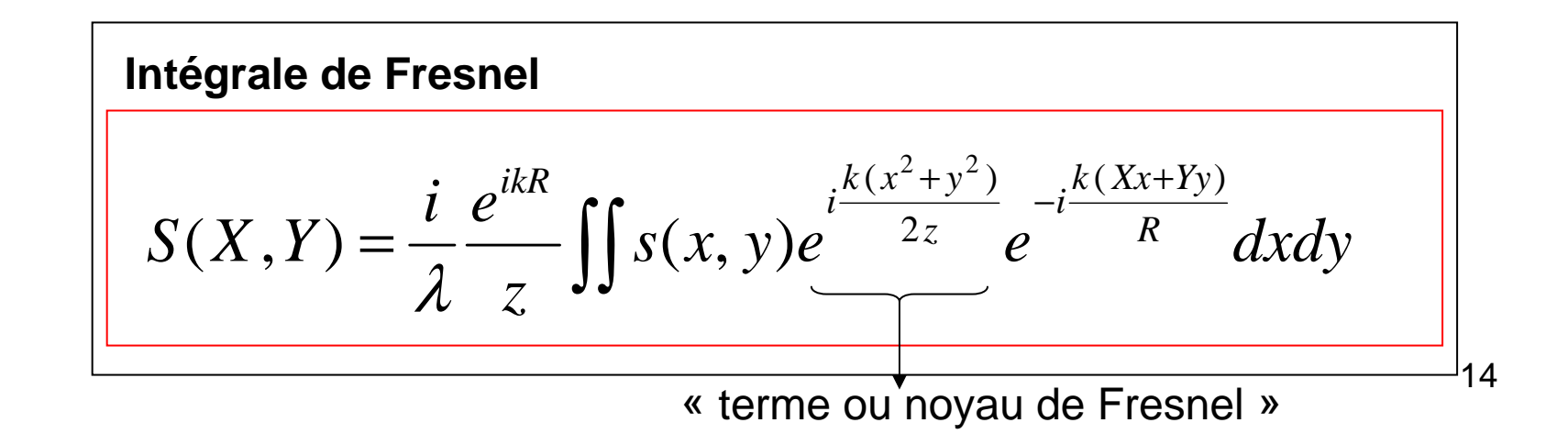

### Approximation de Fraunhofer

**Situation dans laquelle le terme de Fresnel devient proche de 1, <sup>c</sup>'est à direLa phase de k(x<sup>2</sup>+y2)/2z << π (1/100ème par exemple)**

$$
\frac{x^2}{\lambda z}, \frac{y^2}{\lambda z} << 1 \quad \square
$$
 Condition très drasticque **!!**

**Alors l'intégrale de Fresnel devient:** 

$$
S(X,Y) = \frac{i}{\lambda} \frac{e^{ikR}}{z} \iint s(x,y)e^{-i\frac{k(Xx+Yy)}{R}}dxdy
$$
  
Intégrale de Fraunhofer
$$
\frac{x^2}{\lambda z}, \frac{y^2}{\lambda z} < 1
$$

#### Diffraction de Fraunhofer comme diffraction à « l'infini »

Si R ou z tendent vers l'infini, le noyau de Fresnel tend vers 1. L'intégrale de Fraunhofer garde son sens si on fait apparaître les angles θx et θy.

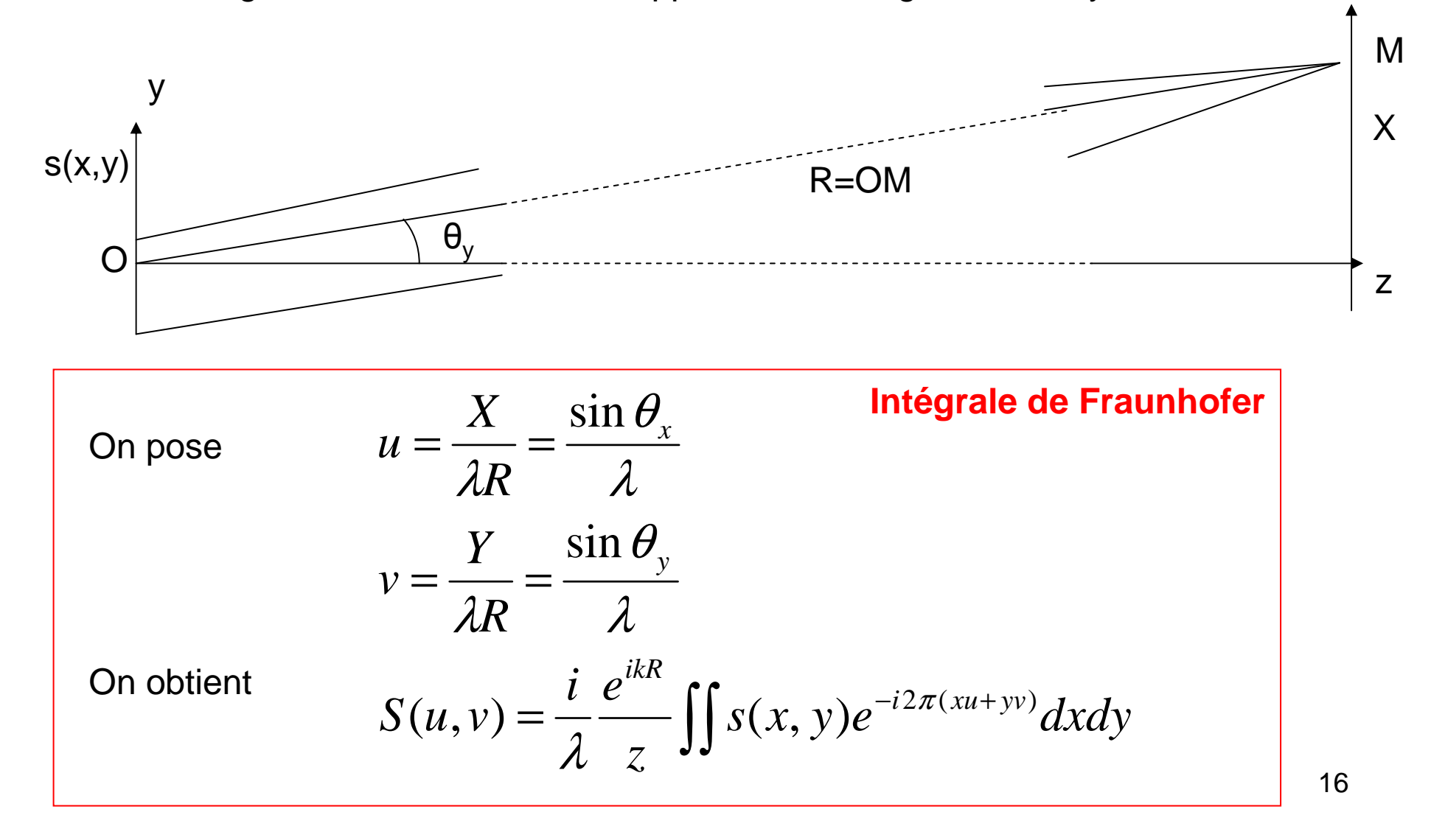

#### Importance de la diffraction de Fraunhofer (I)

**Intérêt des coordonnées u,v:**

**1)** Ne fait plus apparaître z et X mais un angle → permet de décrire le comportement « à l'infini » car coordonnées indépendante de la dis **comportement « à l'infini » car coordonnées indépendante de la distance.**

**2) La diffraction de Fraunhofer est souvent qualifiée de diffraction à l'infini. On regarde la répartition de l'amplitude du champ diffractéANGULAIREMENT**

**3) Permet de faire apparaitre l'intégrale de Fraunhofer comme la transformée de Fourier du champ s(x,y)**

$$
S(X,Y) = S(u,v) = \frac{i}{\lambda} \frac{e^{ikR}}{z} \iint s(x,y)e^{-i2\pi(xu+yy)}dxdy \qquad u = \frac{X}{\lambda R} = \frac{\sin \theta_x}{\lambda}
$$

$$
S(u,v) = \frac{i}{\lambda} \frac{e^{ikR}}{z}TF(s) \qquad v = \frac{Y}{\lambda R} = \frac{\sin \theta_y}{\lambda}
$$

## Approximation de Fraunhofer (III)

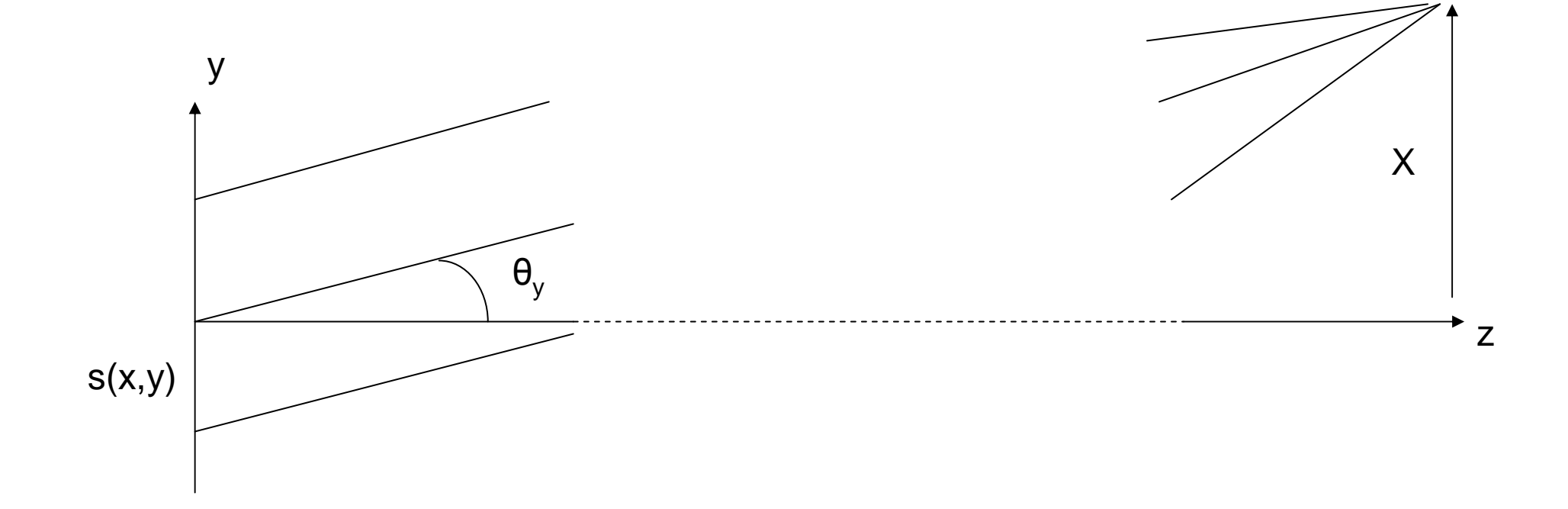

# Diffraction de Fraunhofer en pratique

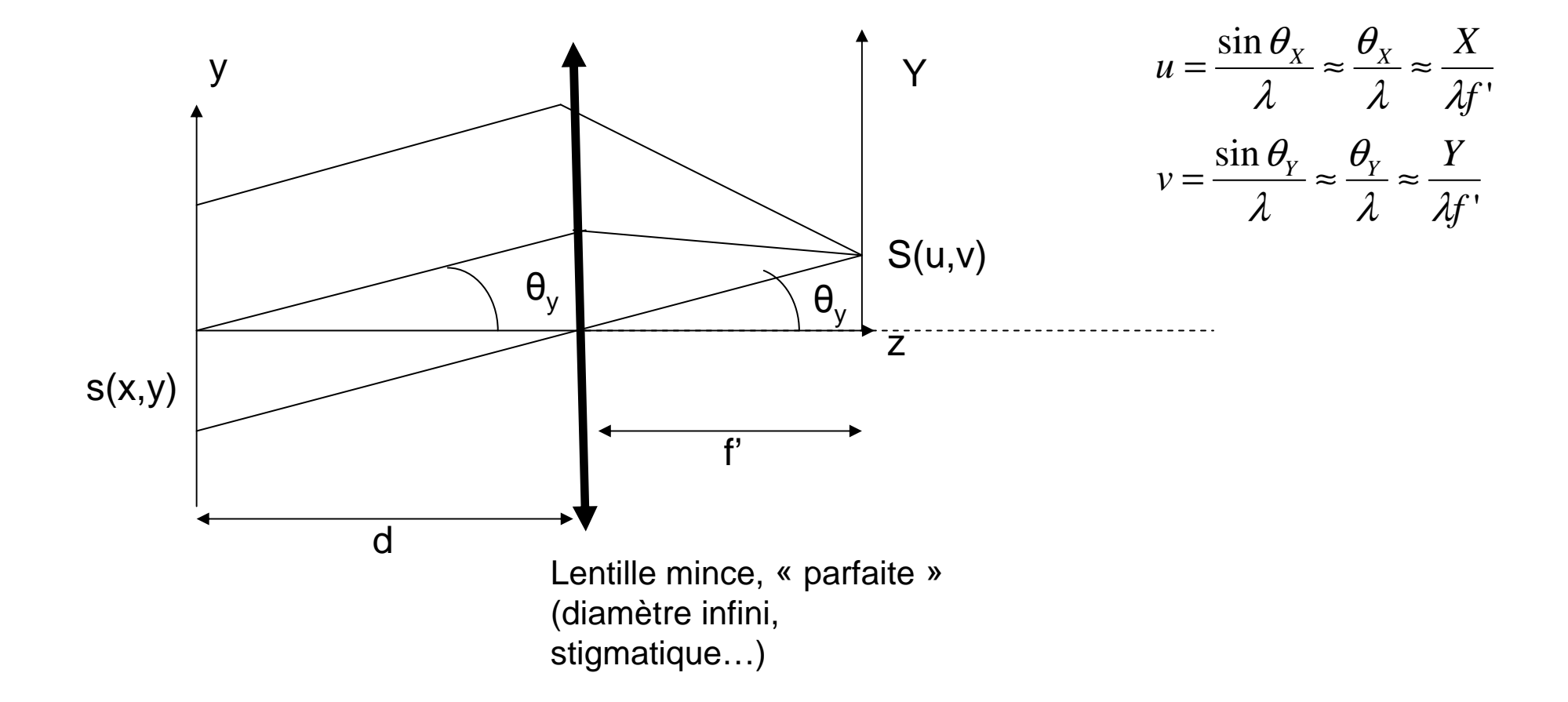

19**Résultat admis (pour l'instant)**

# Bilan

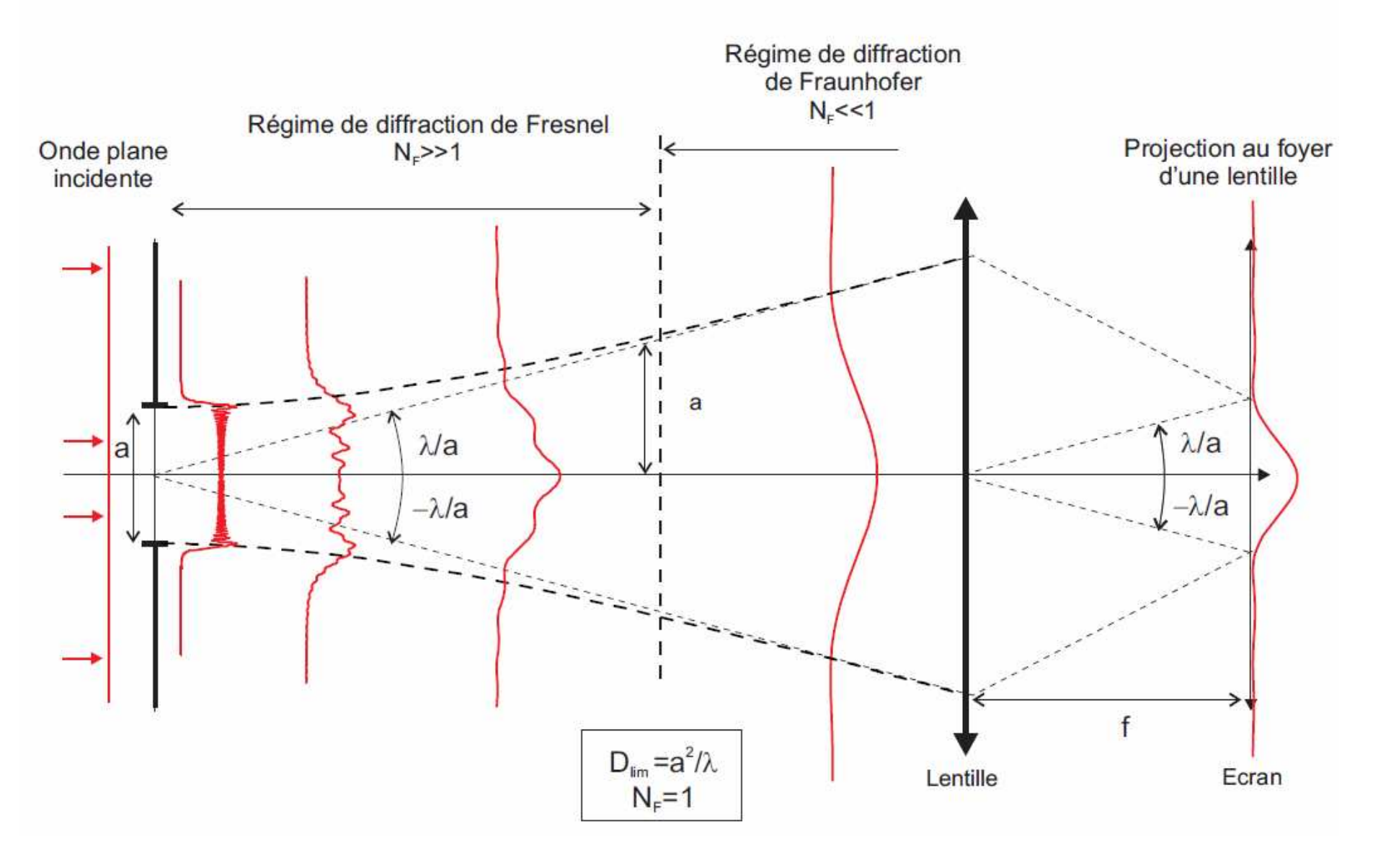

Calcul d'une figure de diffraction dans l'approximation de Fraunhofer

# Un problème concret…

Onde incidente**CONNUE** 

Plan juste après le diaphragme

 **Amplitude, phase, INTENSITEA TROUVER !!!**

Diaphragme de forme quelconque MAIS **CONNUE** 

Écran extrêmement loin ou au foyer d'une lentille

# Résolution

#### **1) On détermine s(x,y) le champ juste après le diaphragme**

 $s(x,y) = t(x,y) s_i(x,y)$ 

Où **<sup>s</sup>i(x,y) est le champ de l'onde incidente** sur le plan du diaphragme, Et **t(x,y) est la transmission en amplitude du diaphragme.** 

- Exemples: si  $t(x,y)=0$ , le diaphragme est opaque en x,y. si  $t(x,y)=1$ , le diaphragme est transparent en x,y si |t(x,y)|<1 le diaphragme est partiellement transparent en x,y si t(x,y) est complexe, le diaphragme déphase l'onde incidente (fine plaque de verre..)
- **2) On calcule le champ diffracté sur l'écran en intégrant l'intégrale de Fraunhofer**

$$
S(u, v) = \frac{i}{\lambda} \frac{e^{ikR}}{z} \iint s(x, y) e^{-i2\pi(xu + yv)} dx dy
$$

23Avec λθ $\lambda$   $\lambda R$   $\lambda$ θ $\lambda R$   $\lambda$  $\frac{x}{y}$   $y = \frac{1}{y}$   $y = \frac{1}{y}$ *RY* $\nu=-$  *RX* $\mu= =$   $\frac{X}{\lambda R}$   $=$   $\frac{\sin \theta_x}{\lambda}$   $v = \frac{Y}{\lambda R}$   $=$   $\frac{\sin \theta_x}{\lambda}$ 

#### Utilisation des transformées de Fourier

On peut intégrer directement l'intégrale dans quelques cas simples. Pour des cas plus complexes (et plus intéressants !) cela n'est pas possible.Heureusement, l'arsenal mathématique des transformées de Fourier va nous aider.

$$
S(u, v) = \frac{i}{\lambda} \frac{e^{ikR}}{z} \iint s(x, y) e^{-i2\pi(xu + yv)} dx dy
$$
  

$$
S(u, v) = \frac{i}{\lambda} \frac{e^{ikR}}{z} TF(s)
$$
  

$$
I(u, v) = |S(u, v)|^2 \propto |TF(s)|^2
$$

#### Rappel: propriétés des TF

**Définition (1D)**  
\n
$$
F(u) = TF(f) = \int_{-\infty}^{+\infty} f(x)e^{-i2\pi ux}dx
$$
\n
$$
f(x) = TF^{-1}(F) = \int_{-\infty}^{+\infty} F(u)e^{i2\pi ux}du
$$

#### **Propriétés**

$$
TF^{-1}(TF(f)) = f
$$
  
Linéarité 
$$
TF(af(x) + bg(x)) = aF(u) + bG(u)
$$
  
translation 
$$
TF(f(x-a)) = e^{-i2\pi au} F(u)
$$
  
Similarly  
Similarly, 
$$
TF(f(\frac{x}{a})) = aF(au)
$$
  
or  

$$
a
$$
  
TF d'une TF 
$$
TF(TF(f(x))) = f(-x)
$$

### TF de fonctions de base

**Fonction rectangle (« rect(x) »)**

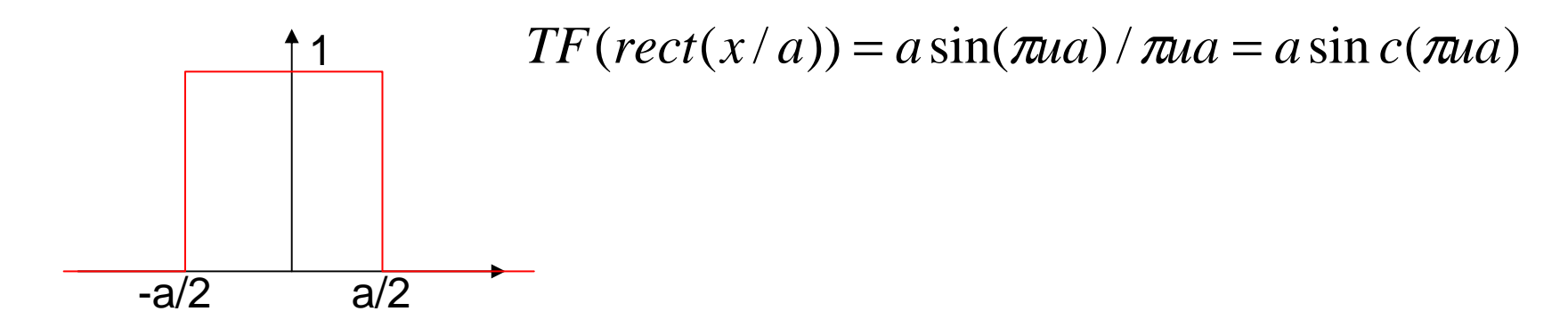

**Fonction gaussienne**

$$
F(\exp(-\pi x^2)) = \exp(-\pi u^2)
$$

# TF à deux dimensions

$$
F(u, v) = \iint f(x, y)e^{-i2\pi(xu + yv)}dxdy
$$

**Cas particulier important fonction f à variables séparées:**

**:** 

 $F(u, v) = H(u)G(v)$ Alors:  $f(x, y) = h(x)g(y)$ 

### Exemple 1: diffraction par une fente éclairée par une onde plane

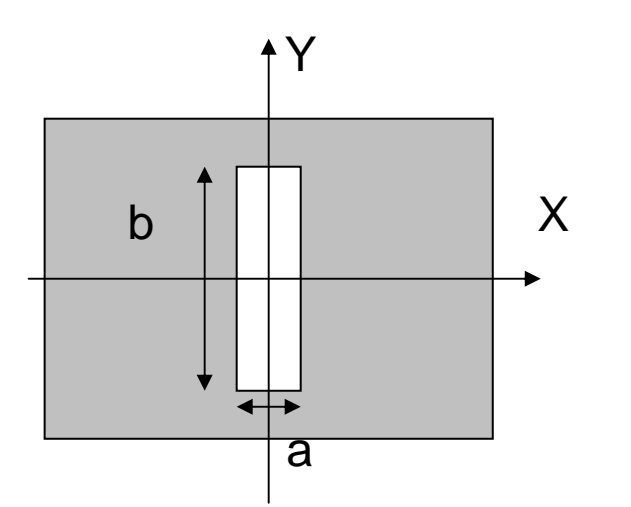

$$
s_i(x, y) = s_0 e^{ikz} = s_0 \quad (z = 0)
$$
  

$$
t(x, y) = rect(x/a)rect(y/b)
$$
  

$$
s(x, y) = t(x, y)s_i(x, y) = s_0
$$

 $I_0 a^2 b^2 \sin c^2 (\pi a u) \sin c^2 (\pi b v)$  $I(u, v) = |S(u, v)|^2$  $S(u, v) \propto s_0ab\sin c(\pi au)\sin c(\pi bv)$  $S(u, v) \propto TF(*rect*(x/a)*rect*(y/b))$ 

Intensité maximale si u=0, v=0. Intensité <sup>s</sup>'annule une première fois pour u=1/a et/ou v=1/b

28

### Exemple 1: diffraction par une fente éclairée par une onde plane

Intensité maximale si u=0, v=0.

Intensité <sup>s</sup>'annule une première fois pour u=1/a et/ou v=1/bCeci correspond à des angles :

$$
\sin \theta_x = \frac{\lambda}{a} \quad \sin \theta_y = \frac{\lambda}{b}
$$

Si les angles sont petits, la divergence du faisceau vaut:

$$
\Delta \theta_x \approx \frac{2\lambda}{a} \quad \Delta \theta_y \approx \frac{2\lambda}{b}
$$

# TF 2D de deux fentes (cf TD)

Calcul effectué avec Scilab

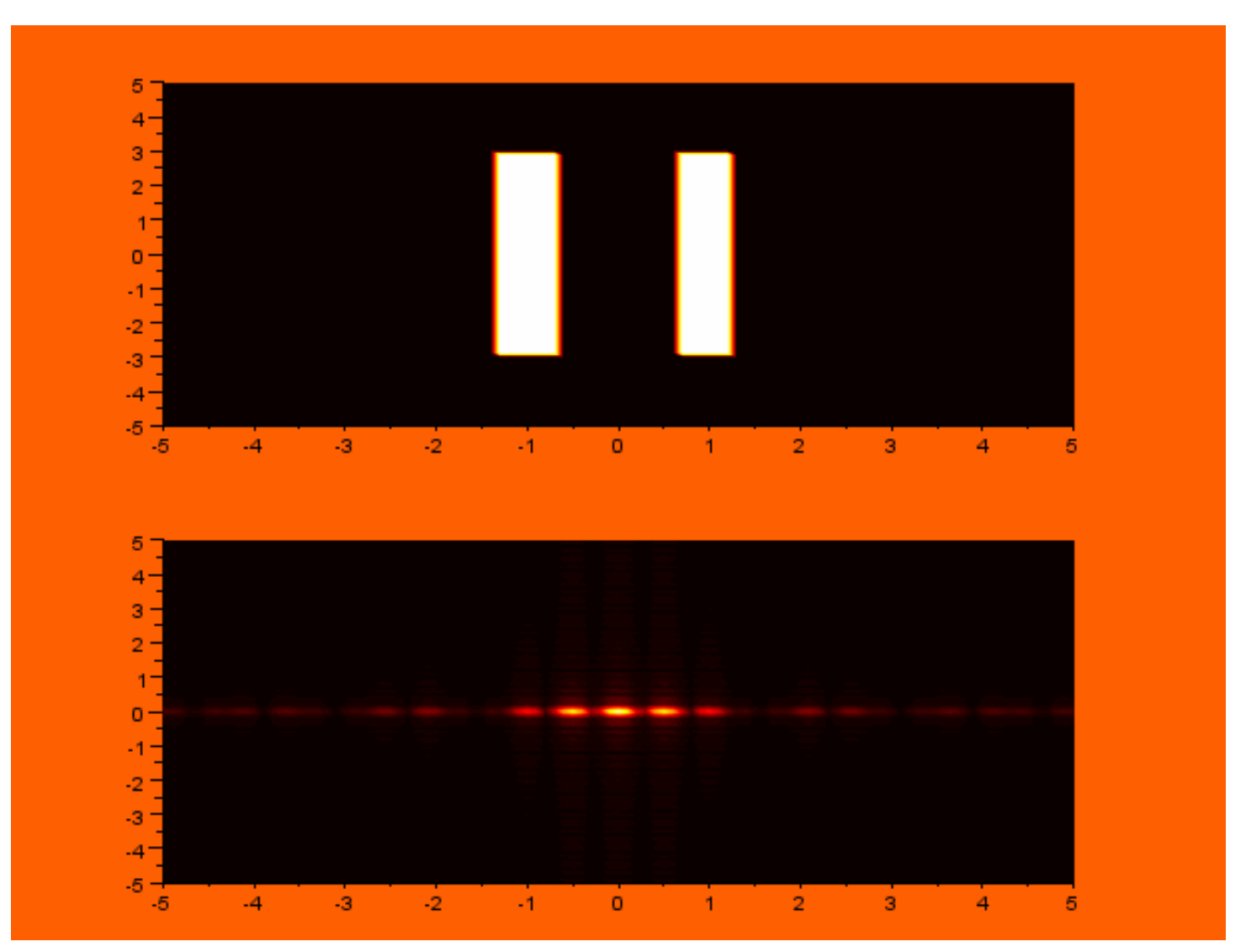

30

## TF 2D d'un « trou circulaire »

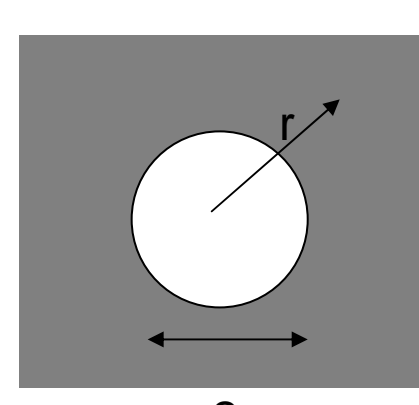

$$
r = \sqrt{x^2 + y^2}
$$
  
circ(x, a) = 0 r > a  
circ(x, a) = 1 r < a

2a

$$
TF(circ(x, a)) = \frac{2J_1(2\pi a\rho)}{2\pi a\rho} \quad \rho = \sqrt{u^2 + v^2}
$$

 $J^{}_{\scriptscriptstyle 1}$  : Fonction de Bessel

# TF 2D d'un « trou circulaire »

$$
TF(circ(x, a)) = \frac{2J_1(2\pi a\rho)}{2\pi a\rho} \quad \rho = \sqrt{u^2 + v^2}
$$

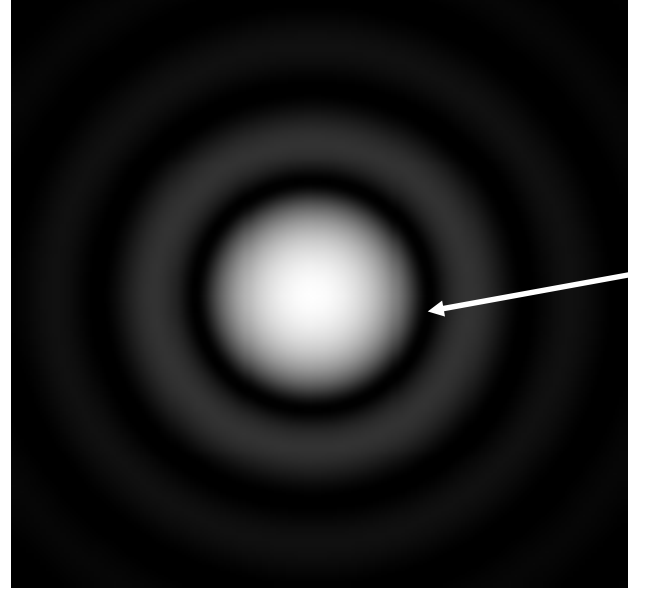

 $TF(circ(x, a)) \big|^{2}$ 

 $J^{}_{\scriptscriptstyle 1}$  : Fonction de Bessel

La fonction de Bessel s'annule en plusieurs points. Le premier zéro correspond à:

Position du premier zéro : ρ=1.22/2a

**Angle correspondant au premier zéro:Θ= =1.22λ/2a**

#### Application: le réseau de diffraction (voir TD)

**Succession de N fentes identiques parallèles entre elles et séparées de la même distance d**

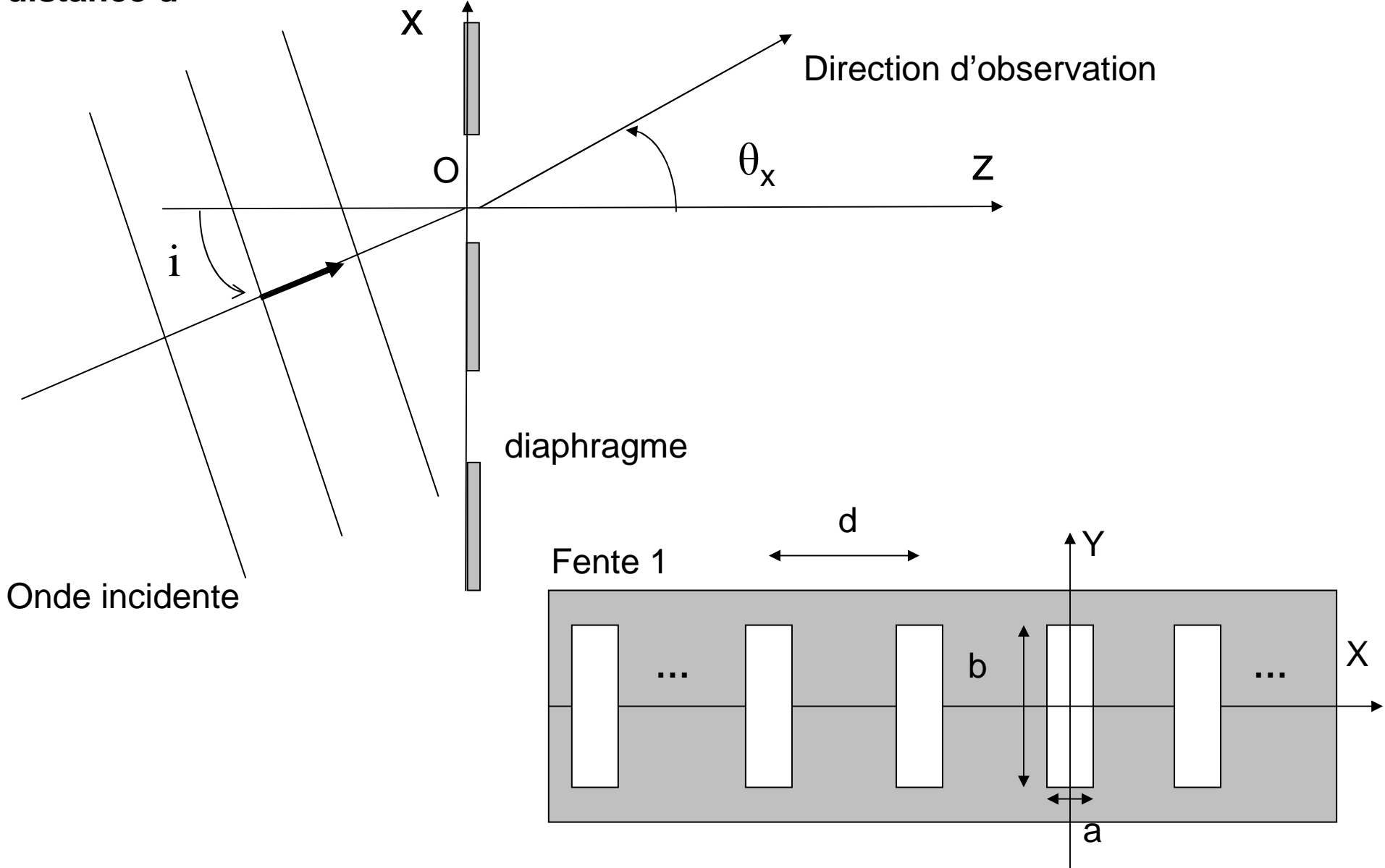

## Application: le réseau de diffraction(voir TD)

- Succession de N fentes identiques parallèles entre elles et séparées de la même distance *d*
- Formellement: interférences à N ondes
- Peut être traité totalement à l'aide de la diffraction

**Pics d'intensité (Interférences constructives) dans les directions telles que:**

$$
\sin \theta_{\rm X} - \sin i = p\lambda / d = P N \lambda
$$
\nNumber de fentes par unité de longueur  
\nDirection incidente

## Application: le réseau de diffraction(voir TD)

**La direction du pic d'intensité dépend de la longueur d'ondeUn réseau disperse la lumière**

- **Ce phénomène est à l'origine de l'irisation des disques CD**
- **→ Spectroscopes à réseaux<br>→ manipulation d'impulsion**
- **manipulation d'impulsions lasers courtes**

**Les spectroscopes à réseau sont utilisés pour détecter les exoplanètes par effet Doppler.**

# Filtrage spatial en lumière cohérente
# Montage conceptuel

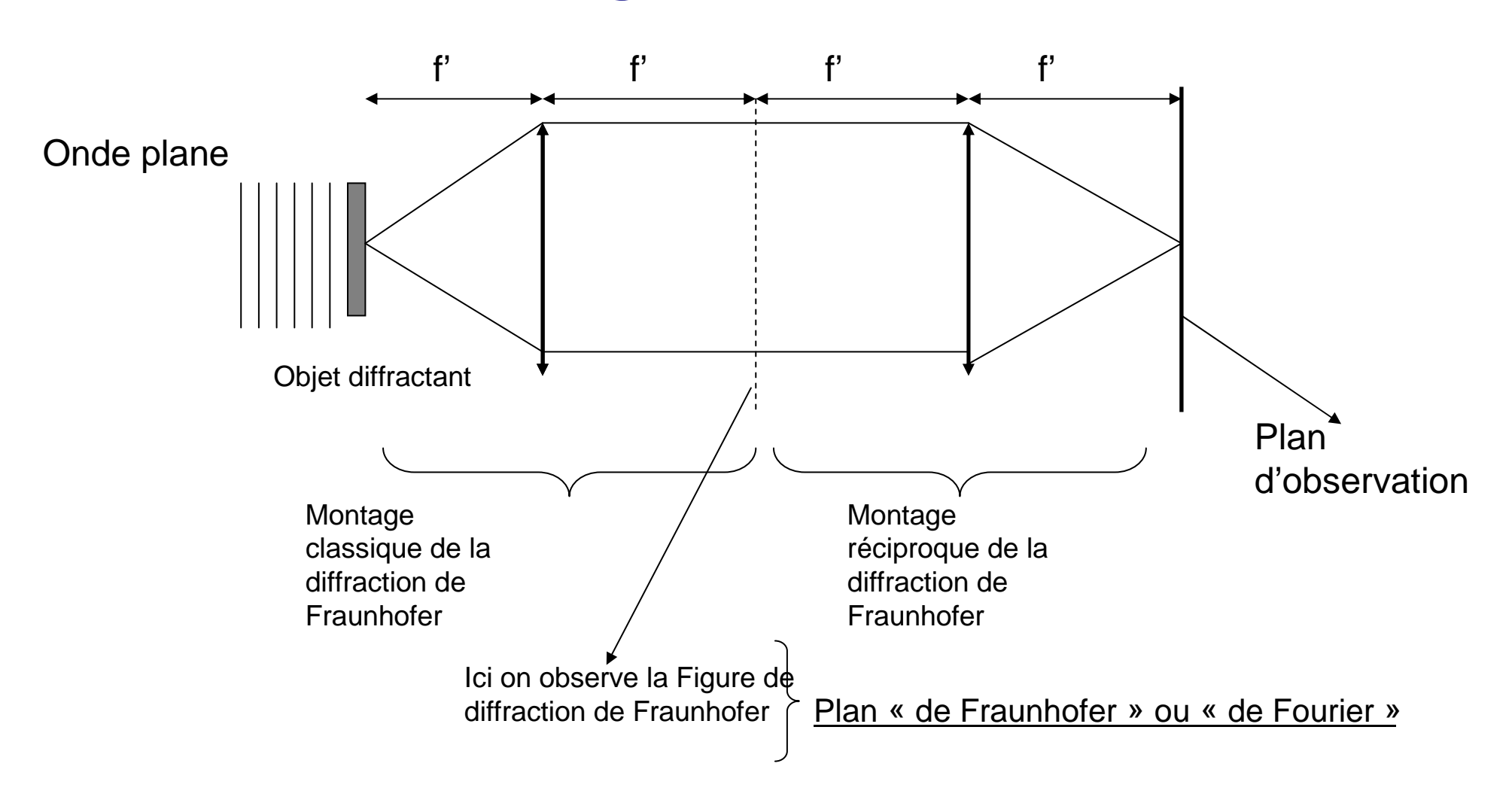

## Point de vue géométrique

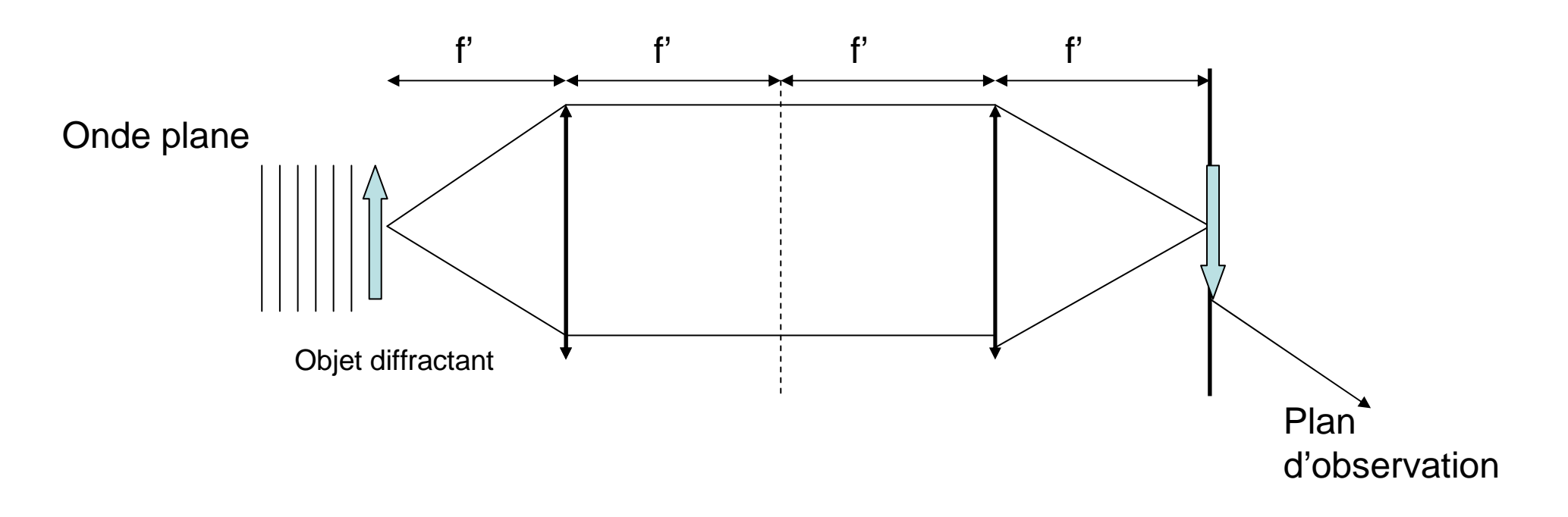

#### **L'optique géométrique** prévoit que **le plan d'observation est le plan image du plan de sortie de l'objet diffractant.**

L'image à la même taille que l'objet, mais apparaîtra renversée.

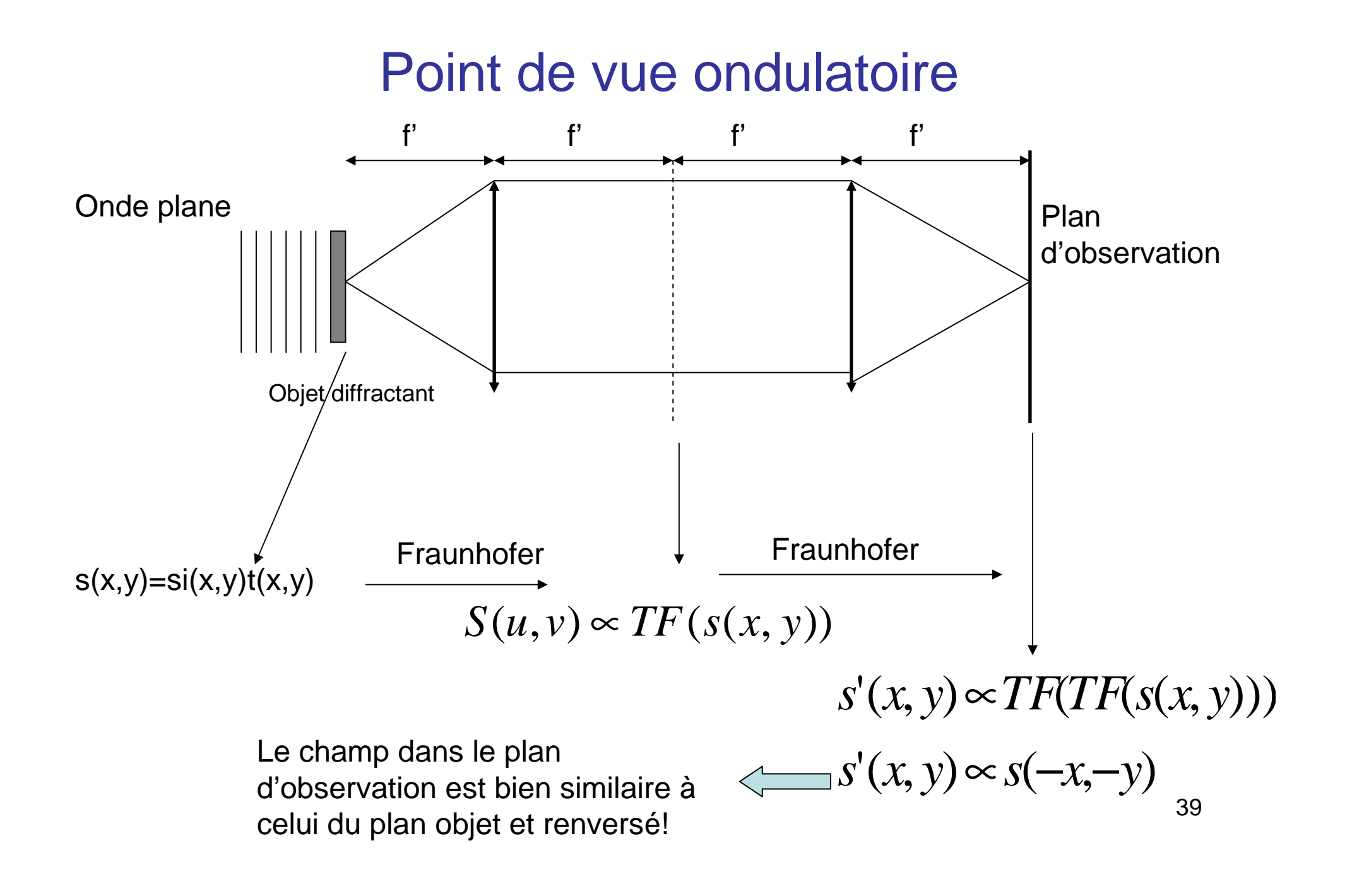

### Illustration sur un exemple simple

**Objet diffractant de transmission sinusoidale et limité par une fenteTransmission de l'objet modulée par une fréquence spatiale 1/Λ**

$$
t(x) = \frac{1}{2} \operatorname{rect}(x/a)(1 + \cos(2\pi x/\lambda))
$$
  

$$
t(x) = \frac{1}{2} \operatorname{rect}(x/a) + \frac{1}{2} \operatorname{rect}(x/a) \exp(i2\pi x/\lambda) + \frac{1}{2} \operatorname{rect}(x/a) \exp(-i2\pi x/\lambda)
$$

Amplitude du champ diffracté dans le plan de Fourier (diffraction de Fraunhofer)

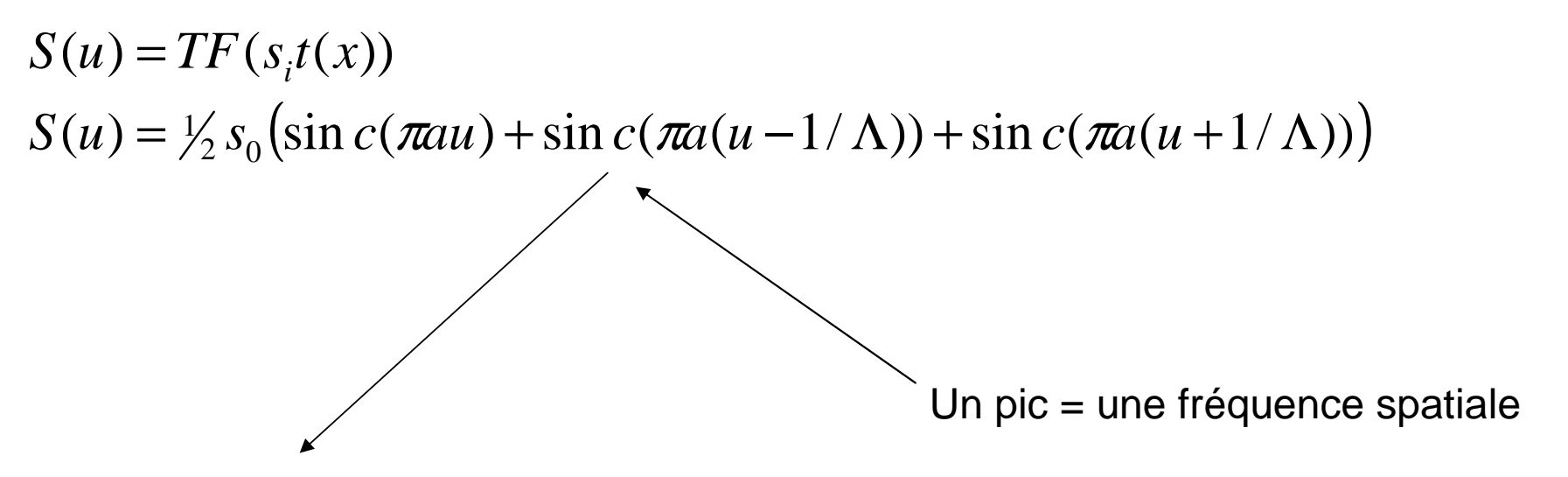

Chaque pic est convolué par un sinus cardinal (effet de rect(x/a))

### Illustration sur un exemple simple

Objet diffractant de transmission sinusoidale et limité par une fente

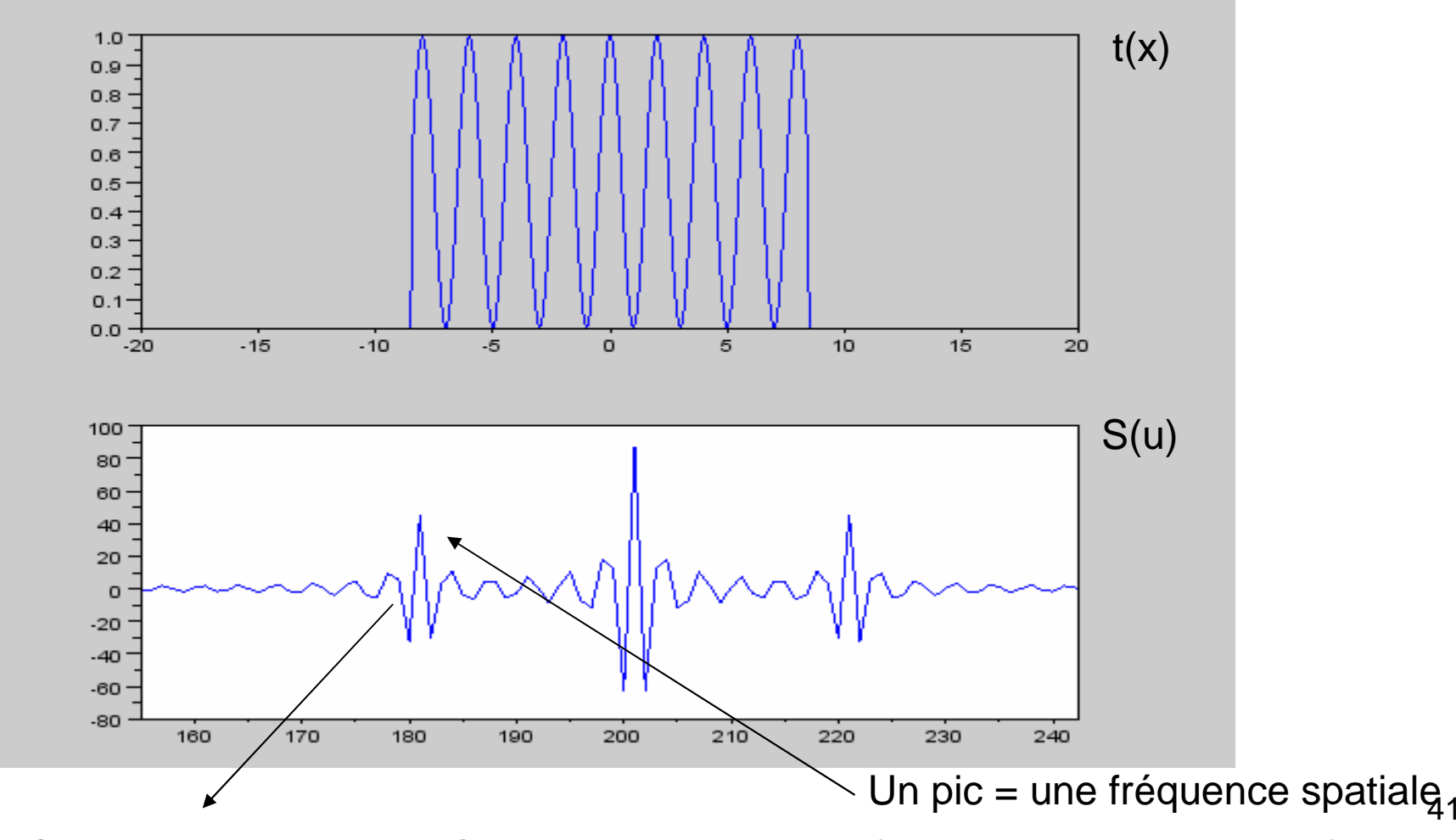

Chaque pic est convolué par un sinus cardinal (dimension finie de l'objet)

### Généralisation: signification du signal dans le plan de Fourier

$$
S(u, v) \propto \iint s(x, y) e^{-i2\pi(xu + yv)} dx dy
$$

**Dans cette intégrale de Fourier, u et v ont le caractère de fréquences spatiales**

**S(u,v) donne le contenu en fréquences spatiales du « signal » s(x,y).** 

**Plus s(x,y) contient de détails à petite échelle, plus il est composé de signaux hautes fréquences.**

**→ S(u,v) aura alors une valeur importantes pour u et v loin de zéro.** 

### Principe du filtrage spatial

**S(u,v) donne le contenu en fréquences spatiales du « signal » s(x,y).** 

**→ On va modifier le signal dans le plan de Fourier afin de modifier l'image** 

**→Il suffit pour cela de placer un diaphragme t<sub>F</sub>(u,v) dans le plan de Fourier** 

**→**S'(u,v)= t<sub>F</sub>(u,v) S(u,v)

**→ Comme dans un filtre en électronique, on peut ainsi selectionner/éliminer certaines fréquences.** 

**→ Si\_tF(u,v)** est faible pour les valeurs de u et v grandes, on parle de filtre passe<br>bas \_etc\_: bas…etc..;

**On peut alors éliminer ou renforcer certains détails de l'image**

# Exemple 1D

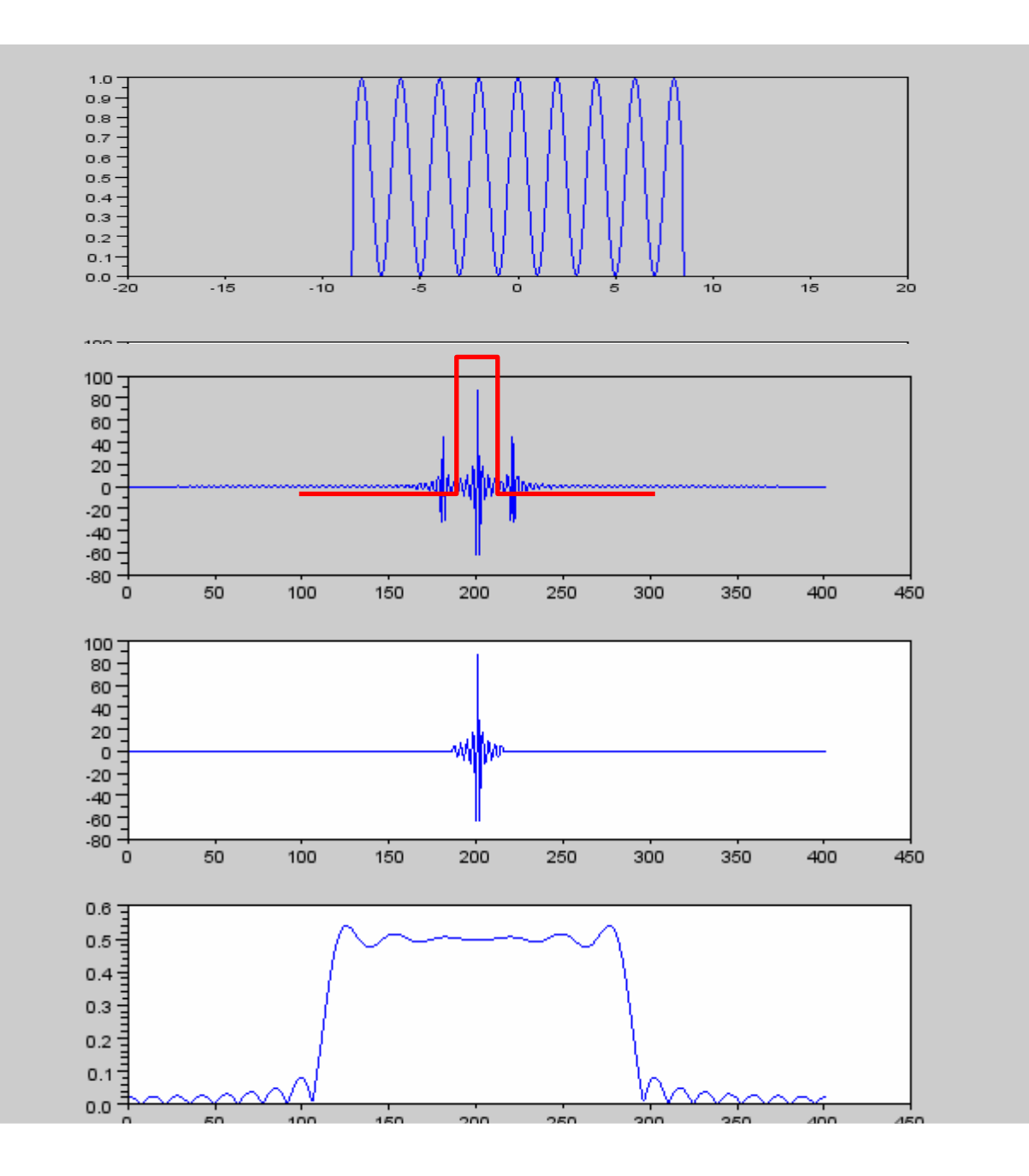

Amplitude du champ au niveau de l'objet

Diffraction de Fraunhofer sans filtrage

Diffraction de Fraunhofer après filtrage par une fente

fréquences spatiales basses Intensité dans le plan image => La modulation sinusoidale<u>a disparue !!!</u> Il reste les

# Exemple 2D

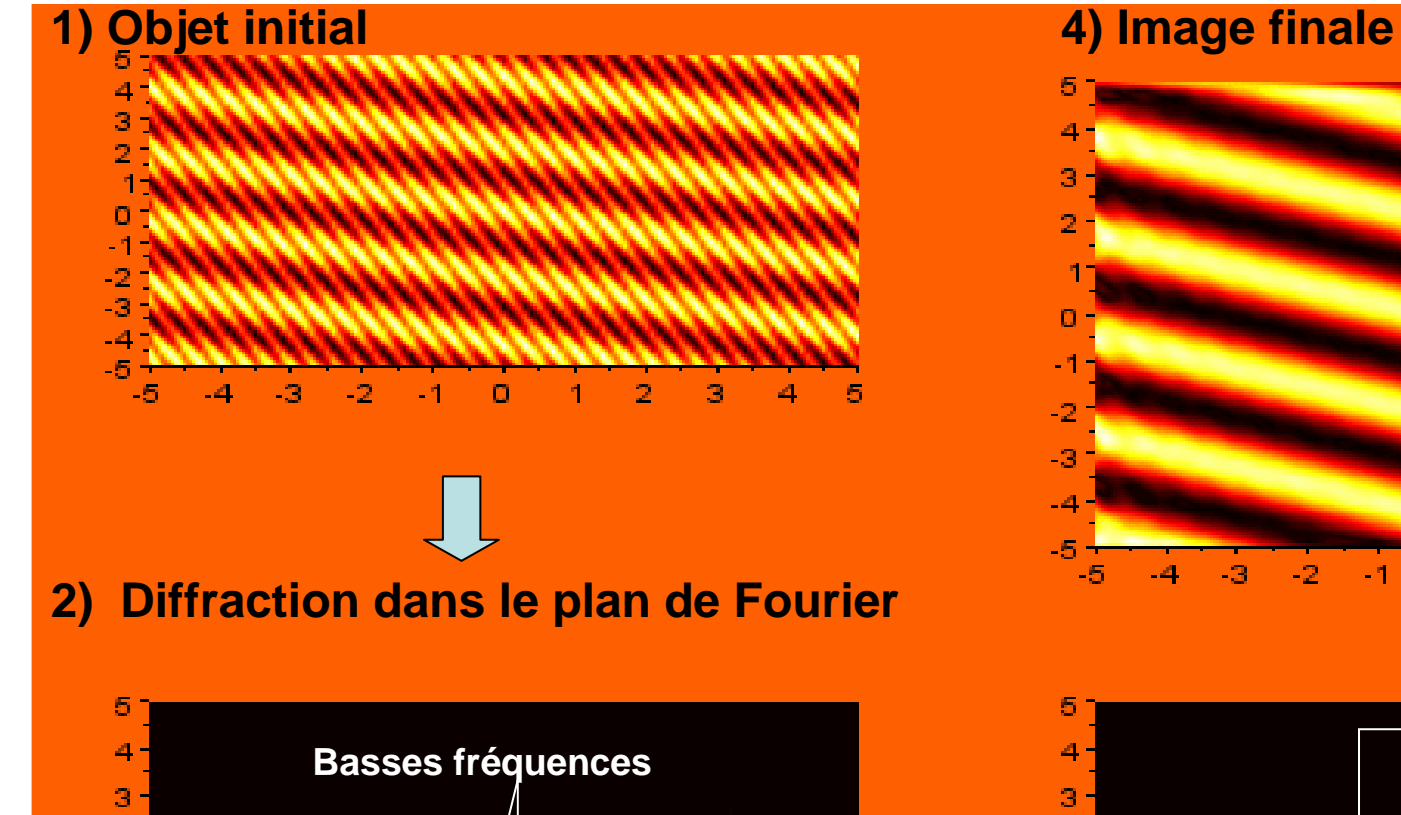

 $4 - 5$ 

 $\mathbf{2}$ 

- 1 -

 $\mathbf{3}$ 

**Hautes fréquences**

 $-1$  0

 $-4$   $-3$   $-2$ 

2 1

 $\Omega$ 

-1

-2

-3  $-4$ 

-5

-5

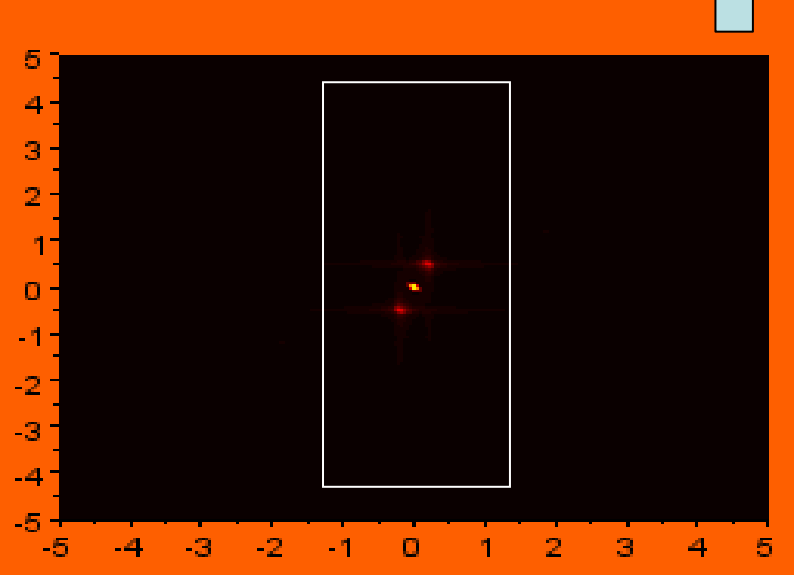

 $\Omega$ 

 $\mathbf{2}$ 

n.

з

4

肟

 $\cdot 2$ 

 $-1$ 

# **Strioscopie**

 Certains objets sont transparents et se contentent de déphaser la lumière (cellules…) $t(x, y) = e^{i\phi(x, y)}$ 

L'intensité de l'image d'un tel objet est uniforme  $\rightarrow$  on ne voit aucun détail !

 $\widetilde{\phi}(u, v)$ Et dans le plan de Fourier on a:  $TF(t) \approx \delta(x,v) + i\phi(u,v)$  $t(x, y) = e^{i\phi(x, y)} \approx 1 + i\phi(x, y)$ Supposons que  $\varphi(x,y)$ <<1 alors:  $t(x, y) = e^{i \varphi(x,y)} \approx 1 +$ 

 ${\sf Si}$  on place un petit diaphragme près du centre, on élimine la fonction δ !

Le champ dans le plan image est alors :

Et l'intensité dans le plan image:

 $I(x, y) \approx \phi^2(x, y)$  $S(x, y) \approx i\phi(x, y)$ 

Les variations de phase (épaisseur, indice…) deviennent visibles !!!Mais on ne « voit » pas le signe de  $\varphi(x,y)$ ...

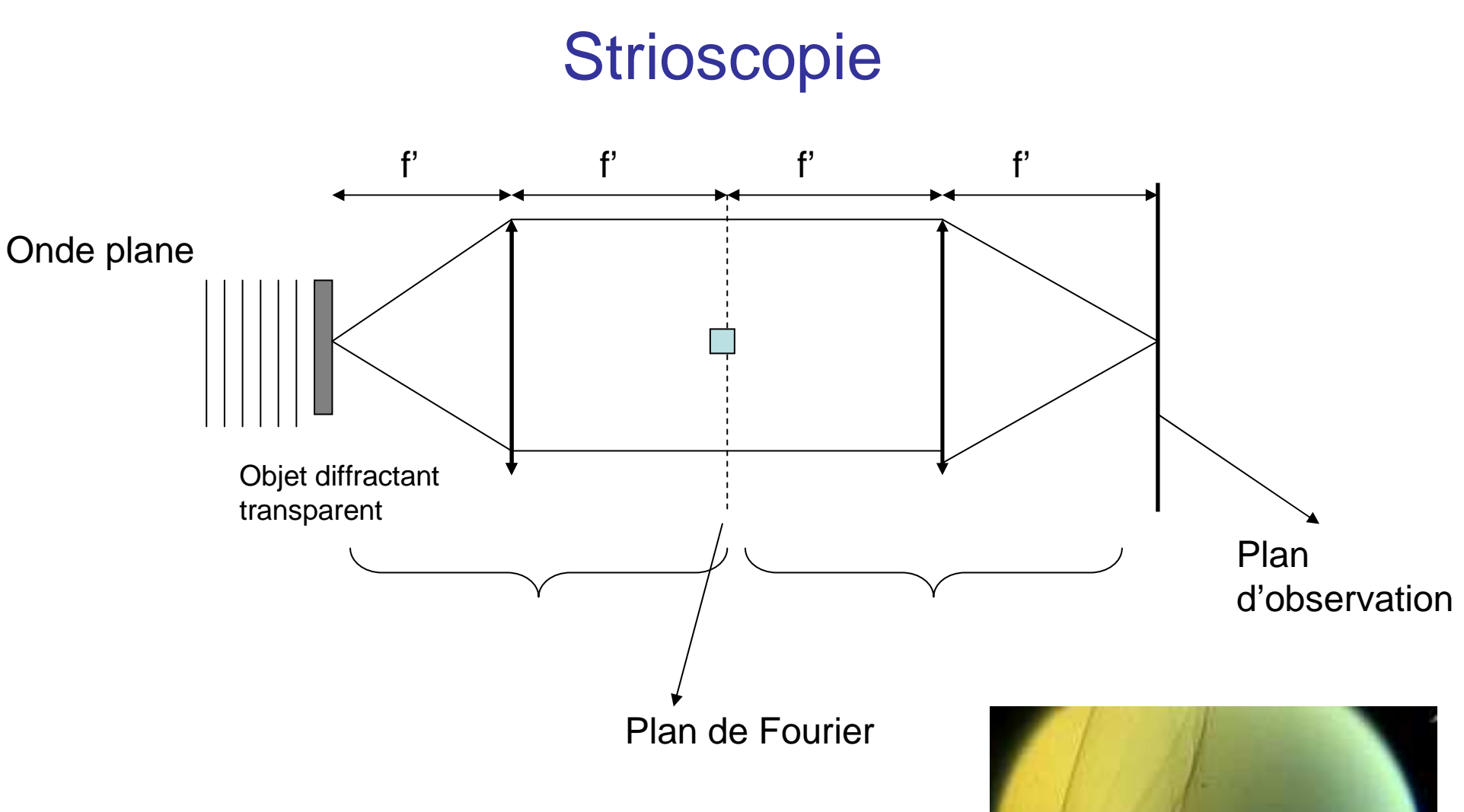

Ondes de choc produites par une balle de fusil se déplaçant dans l'air observées par strioscopie

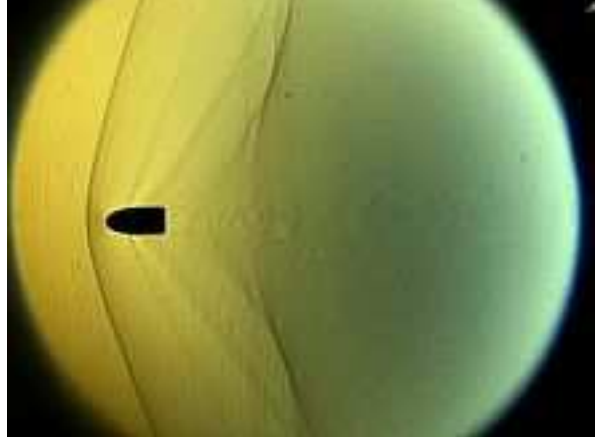

# Contraste de phase

**Analogue à la strioscopie mais cette fois, on déphase de <sup>π</sup>/2 la fonction δau lieu de la supprimer** 

$$
t(x, y) = e^{i\phi(x, y)} \approx 1 + i\phi(x, y)
$$
  
Contract  
de phase  
de phase  

$$
TF(t) \approx \delta(u, v) + i\tilde{\phi}(u, v)
$$
  
Champ dans le  

$$
C(u, v)TF(t) \approx i(i\phi(u, v) + i\tilde{\phi}(u, v)
$$
  
Champ dans le  
lintensité dans le  

$$
I(x, y) \approx 1 + 2\phi(x, y) + \phi^2(x, y) \approx 1 + 2\phi(x, y)
$$
  
plan image  
On est cette fois sensible au signe de la phase

### Concrètement…microscopie à contraste de phase

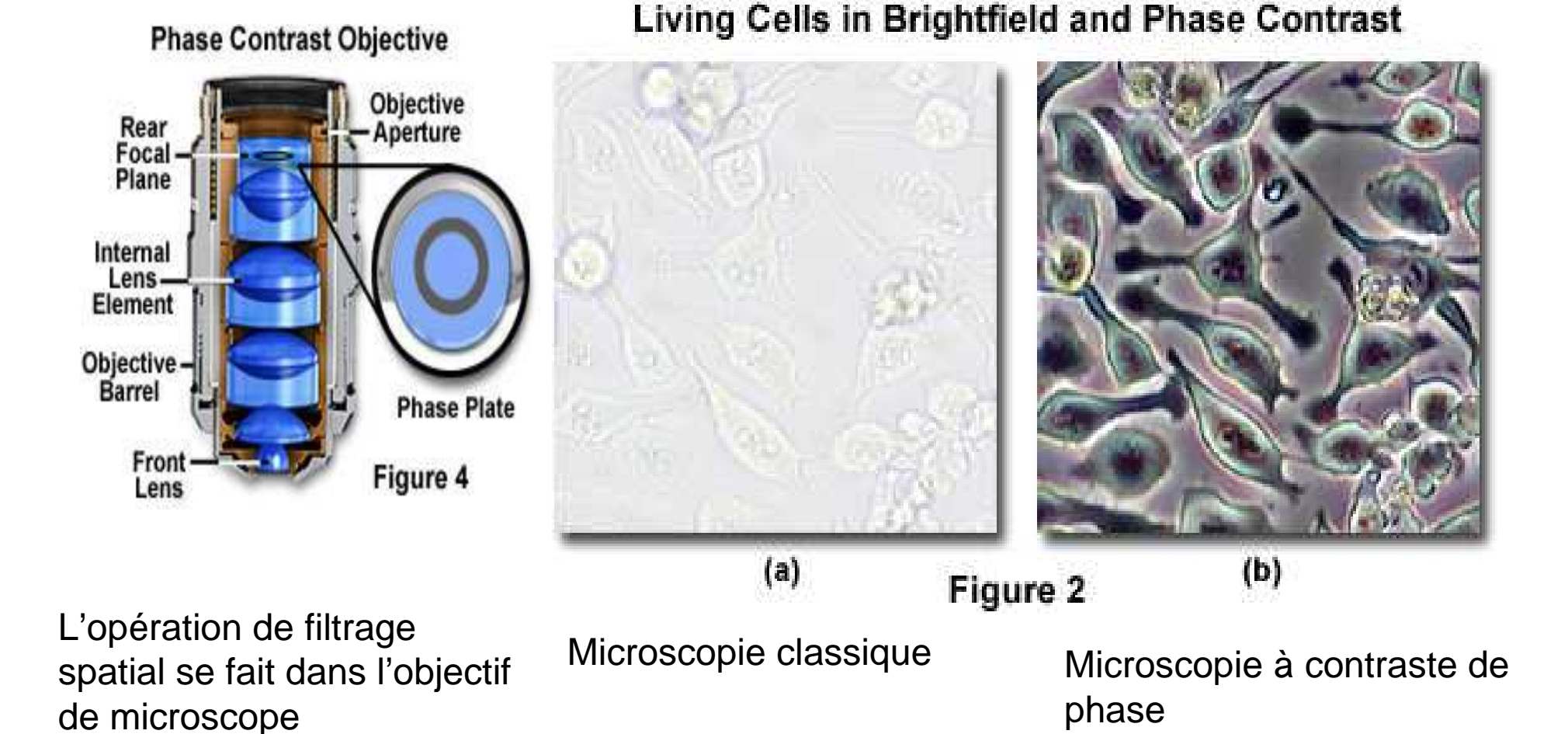

# Formation des images et diffraction

## Notre objectif

Peut-on généraliser la notion de diffraction à des situation où la lumière passe par un système optique ? (lentilles…)

Peut-on reformuler la notion d'image de l'optique géométrique dans le contexte des ondes?

Intérêt pratique: les optiques doivent se comporter comme des diaphragmes àcause de leur taille finie. Conséquences sur les performances d'un système d'imagerie ?

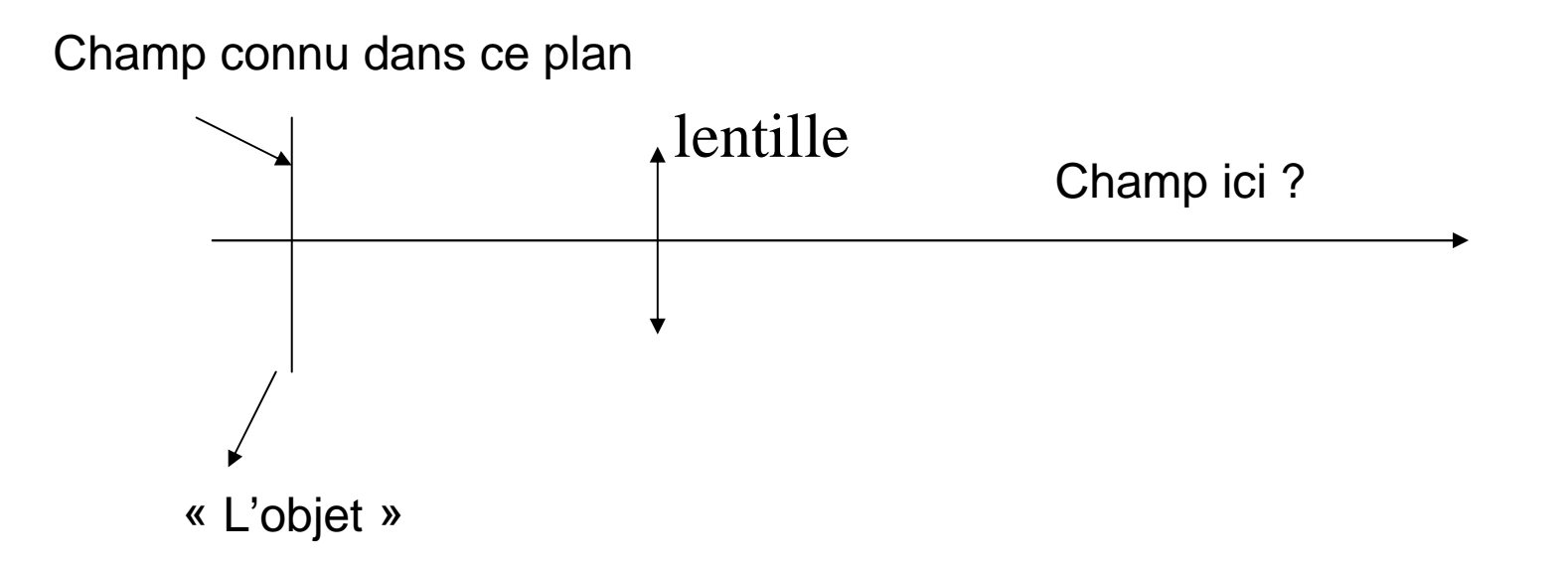

# Lentille « parfaite »

Lentille infiniment grande et fonctionnant dans les conditions de Gauss.Elle transforme une onde incidente plane en une onde sphérique convergeant vers le foyer F'

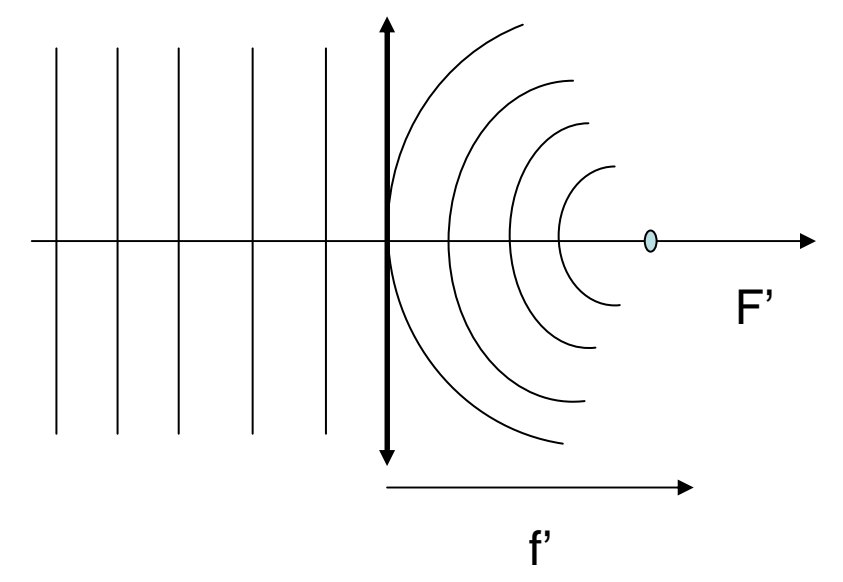

La lentille est équivalente à un « diaphragme » purement déphasant qui transforme une onde plane en une onde sphérique convergent en f'. La transmission de la lentille est formellement égale à:

$$
t_L(x, y) = e^{-ik(x^2 + y^2)/2f'}
$$

52

## Lentille de diamètre fini

**En réalité, la lentille a un certain diamètre d'entrée (une certaine pupille)**

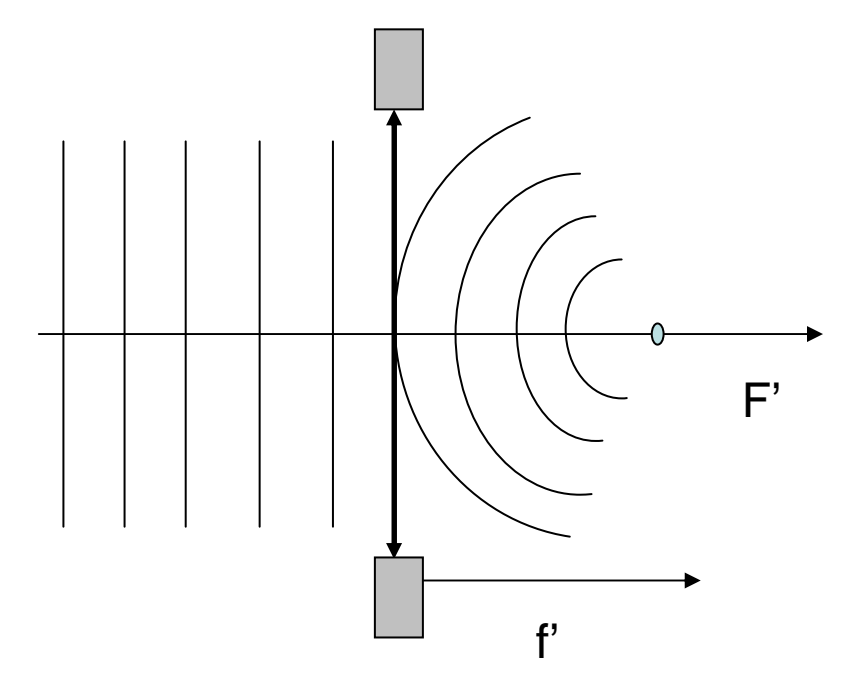

On peut modéliser cette pupille par un diaphragme de transmission t<sub>o</sub>(x,y) **Exemple:**

**tO(x,y)=circ(r,a)**

### Champ produit par un point source image

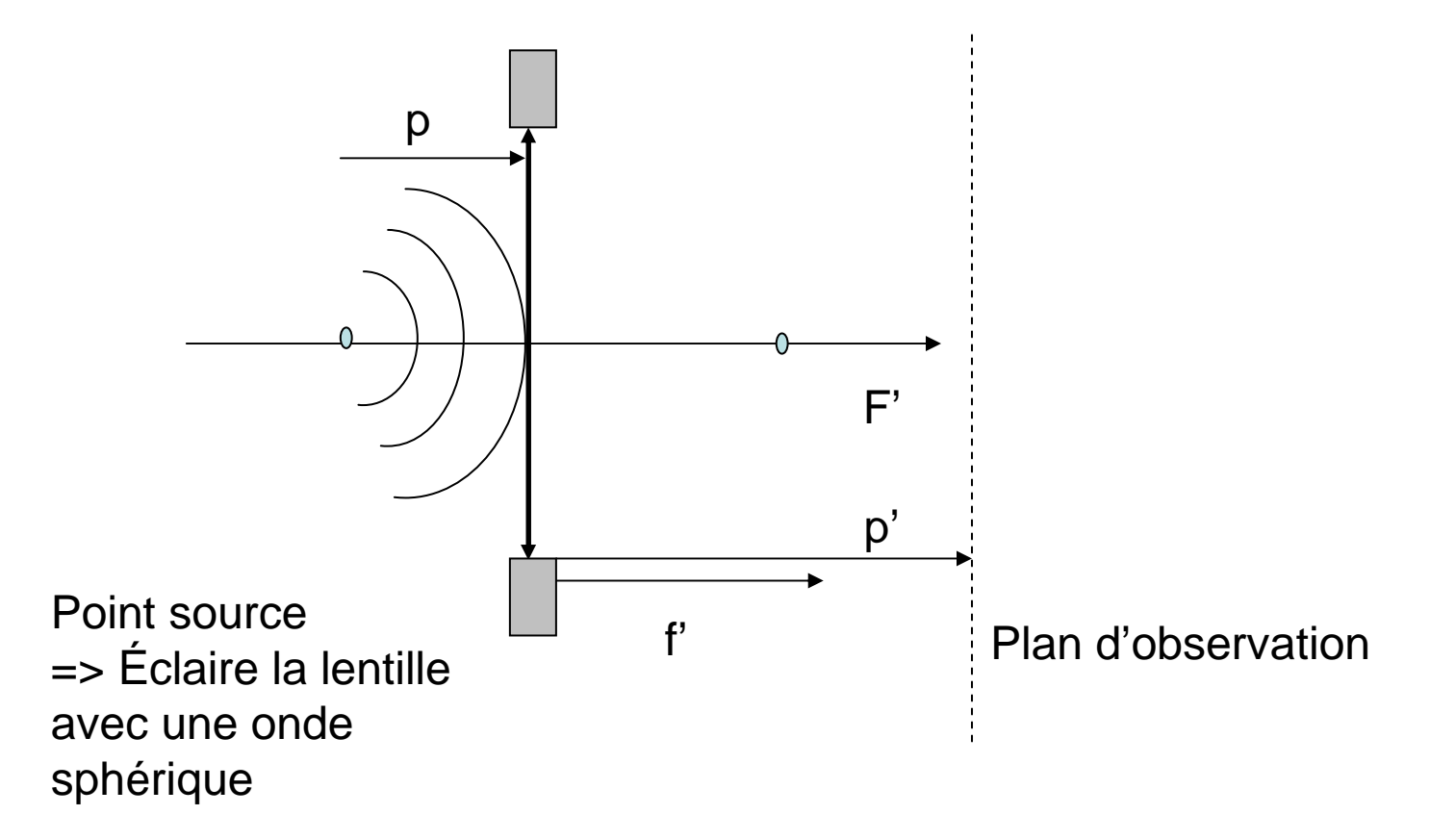

Pour calculer le champ dans le plan d'observation, on va utiliser le principe de Huygens Fresnel:

1) on calcule le champ juste après la lentille

542) on intégre l'intégrale de Fresnel pour obtenir le champ dans le plan d'observatiog.

Ici, fraunhofer <sup>n</sup>'est a priori pas valable ! (diffraction à distance finie)

### Champ produit par un point source objet

Intégrale de Fresnel 
$$
S(X,Y) = \frac{i}{\lambda} \frac{e^{ikR}}{z} \iint_S S(x,y)e^{i\frac{k(x^2+y^2)}{2z}} e^{-i\frac{k(Xx+Yy)}{R}} dxdy
$$
lci z=p' 
$$
S(X,Y) = \frac{i}{\lambda} \frac{e^{ikR}}{p'} \iint_S (x,y)e^{i\frac{k(x^2+y^2)}{2p'}} e^{-i(2\pi ux+2\pi vy)} dxdy
$$

On fait par ailleurs apparaître la partie « Fraunhofer »

55∫∫+++++++====≈=*txyee dxdy ppi <sup>s</sup>eSXYtxytxyetxytxytxyepsepssxysxytxysxyppf i ux vy kxyiOikppfxy ikOOLpxy ikp ik ikrii*' 2(2 ) 1'1 <sup>1</sup> 2( ) ( )' 02 ' ( ) 2( ) 002 <sup>2</sup> 2 <sup>2</sup> 2 <sup>2</sup> ( , ) '( , ) ( , ) ( , ) ( , ) ( , ) ( , ) ( , ) ( , ) ( , ) ( , ) ππλOnde sphérique incidente On calcule s(x,y)On obtient…

**Très compliqué…sauf si…**

#### Champ produit par un point source objet

0**'** 1 $\mathbf{r}$ 11 $+ \, -$ =Très compliqué…sauf si… $\frac{p}{p} + \frac{p}{p'} - \frac{p}{f'}$ 

$$
S(X,Y) = \frac{i}{\lambda} \frac{s_0 e^{ik(p+p)}}{p'p} \iint_0^{\infty} f_0(x,y) e^{-i(2\pi ux + 2\pi vy)} dx dy
$$
  

$$
S(X,Y) \propto \iint_0^{\infty} t_0(x,y) e^{-i(2\pi ux + 2\pi vy)} dx dy
$$

 **Dans ces conditions: la figure de diffraction produite dans le plan d'observation est alors simplement la figure de diffraction de Fraunhofer de la pupille de la lentille t<sub>o</sub>(x,y)** 

### **Champ produit par un point source objet**

**A quoi correspond le plan d'observation tel que:**

$$
\frac{1}{p} + \frac{1}{p'} - \frac{1}{f'} = 0
$$

$$
\frac{1}{p'} - \frac{1}{p} = \frac{1}{f'}
$$

Ou encore avec des notations algébriques:

**C'est la relation de conjugaison de l'optique géométrique!!!**

**Le plan d'observation est dans ces conditions le plan image!**

**→ A cause de la diffraction, l'image d'un point est une tache lumineuse** 

**→ Dans le plan image, la figure de diffraction d'un point objet est la figure de** diffraction de Fraunhofer de la pupille de la lentille t<sub>o</sub>(x,y).

**Plus la pupille est petite, plus la tache sera grande!**

### **Conclusion: limite de diffraction**

La résolution d'un système d'imagerie est liée à la taille de la tache de diffraction produite par un point source.

Si deux points objets sont trop proches, leurs taches de diffraction peuvent se chevaucher  $\rightarrow$  on ne peut pas les discerner sur l'image.

La taille de la tache lumineuse produite par un point est :

$$
\delta' \propto \frac{\lambda p'}{a}
$$

Où a est le diamètre de l'optique

 **Pour pouvoir résoudre deux points objets, il faut que la distance entre eux soit supérieure à**

$$
\delta = \frac{p}{p'} \delta' \propto \frac{\lambda p}{a} \propto \frac{\lambda}{NA}
$$
 Ouverture numérique du système d'imagerie

### Généralisation à toute une image: Notion de réponse impulsionnelle

**En anglais: PSF ou Point Spread Function**

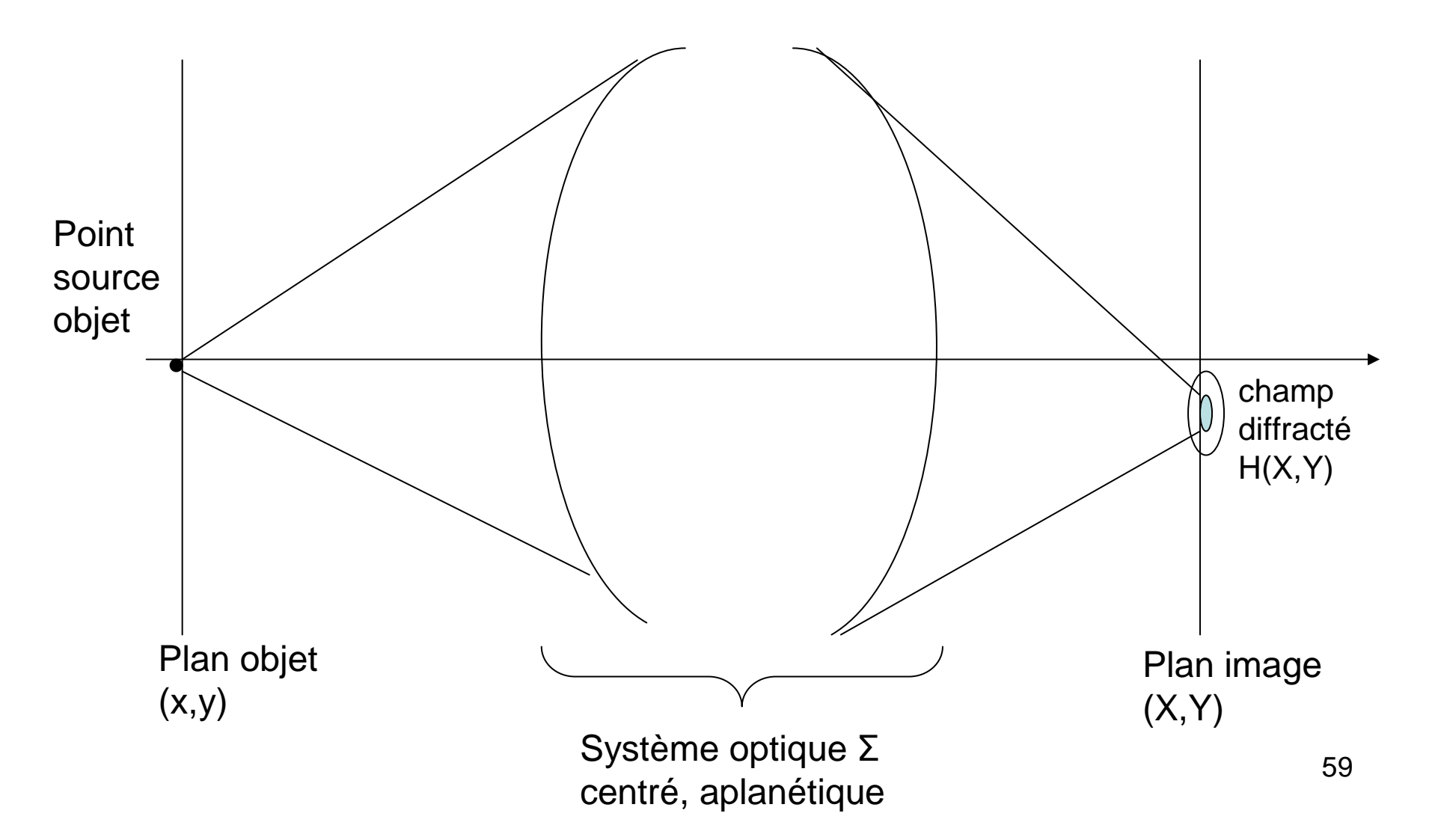

### Rappel mathématique I: Distribution de Dirac

**Propriétés**

$$
\delta(x) = \lim_{\varepsilon \to 0} \frac{1}{\varepsilon} \operatorname{rect}(x/\varepsilon)
$$

$$
1=\int\limits_{-\infty}^{+\infty}\delta(t)dt
$$

$$
f(x) = \int_{-\infty}^{+\infty} f(t)\delta(t-x)dt
$$

**Transformée de Fourier**

$$
TF(1) = \delta(u)
$$
  
\n
$$
TF(e^{i2\pi ax}) = \delta(u-a)
$$
  
\n
$$
TF(\delta(x)) = 1
$$
  
\n
$$
TF(\delta(x-a)) = e^{-i2\pi a a}
$$

60

### Rappel mathématique 2:Le produit de convolution

**Définition** 
$$
h(x) = \int_{-\infty}^{+\infty} f(x')g(x-x')dx' = f * g = g * f
$$

 $TF(h) = TF(f)TF(g)$ **Propriété**

**Remarque utile:**

$$
\int_{-\infty}^{+\infty} f(x') \delta(x - x') dx' = f(x) = f * \delta
$$

## Notion de réponse impulsionnelle

Quel est le champ dans le plan image généré par un point source objet ?

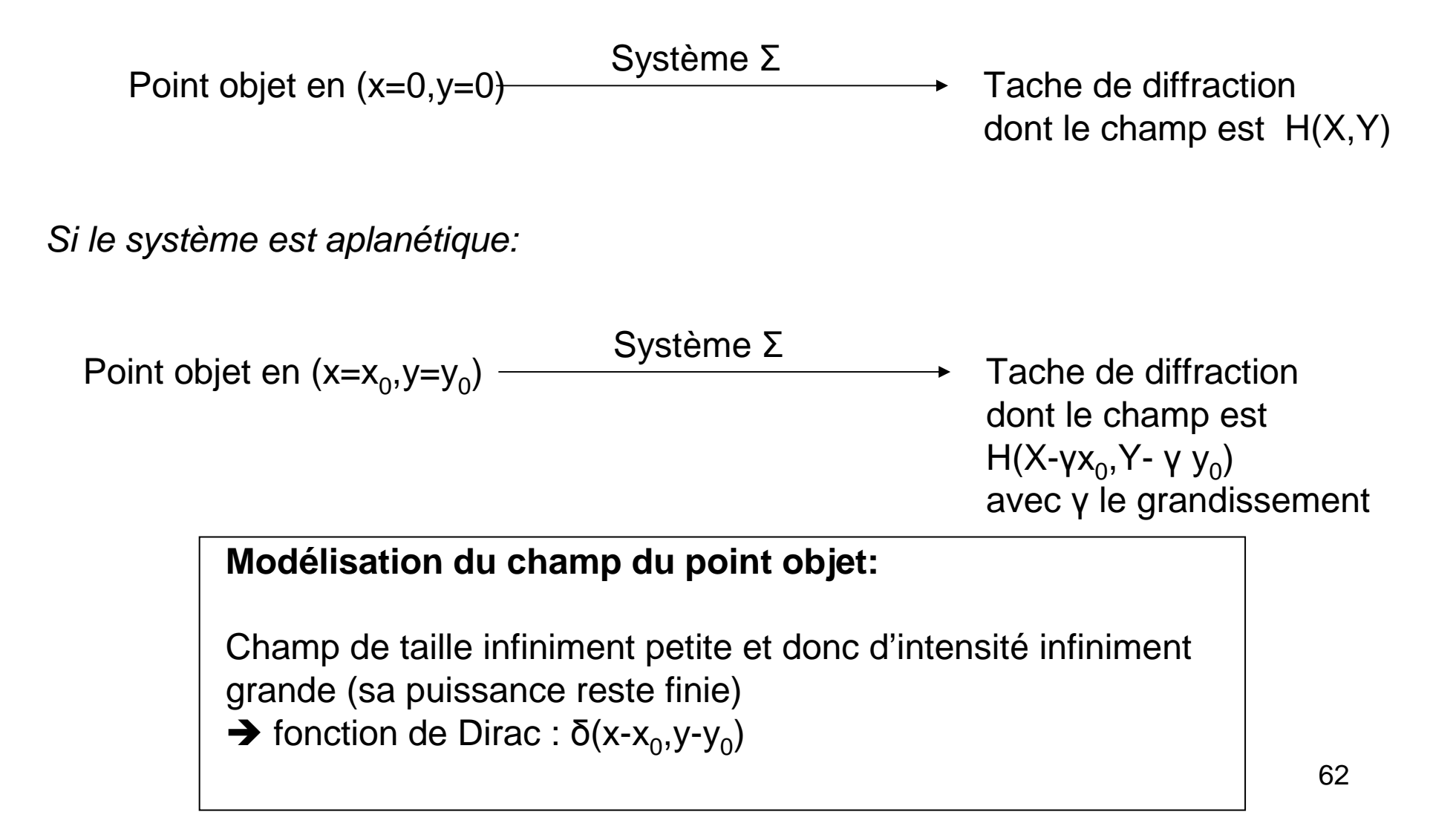

### Intérêt de la réponse impulsionnelle

**Si on connait le champ dans le plan image (« la tache de diffraction ») produit par un point source, on peut le connaitre pour un objet plus complexe formé par une grande quantité de points sources.**

Formellement on a:

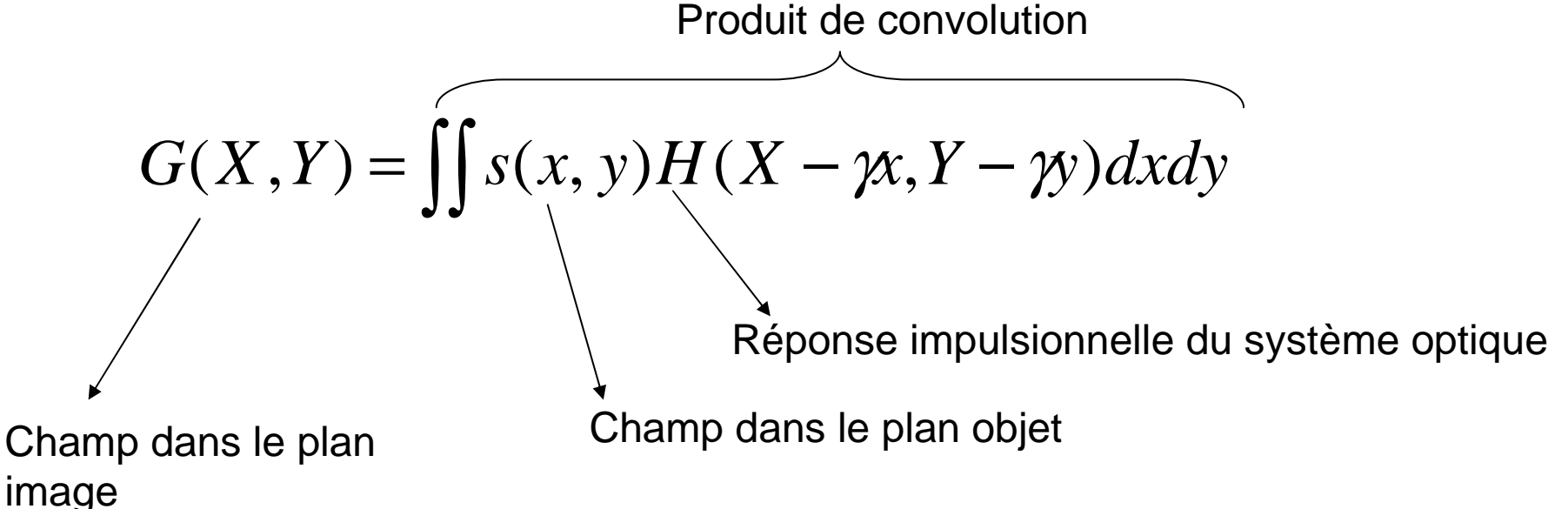

# Quelques exemples (I)

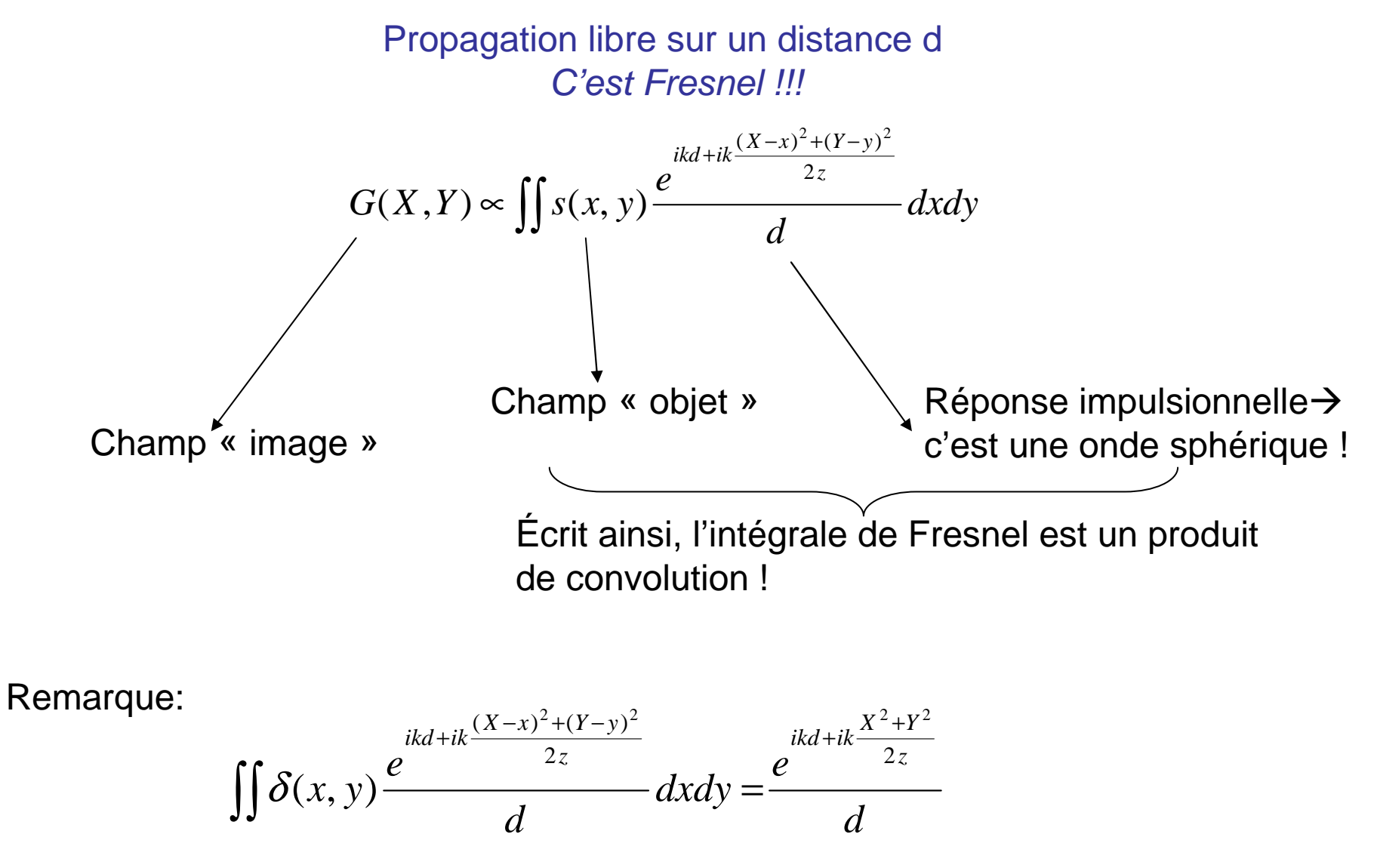

Le champ émis par nos points sources se comporte bien comme une onde sphérique dans un autre plan!!!

# Quelques exemples (II)

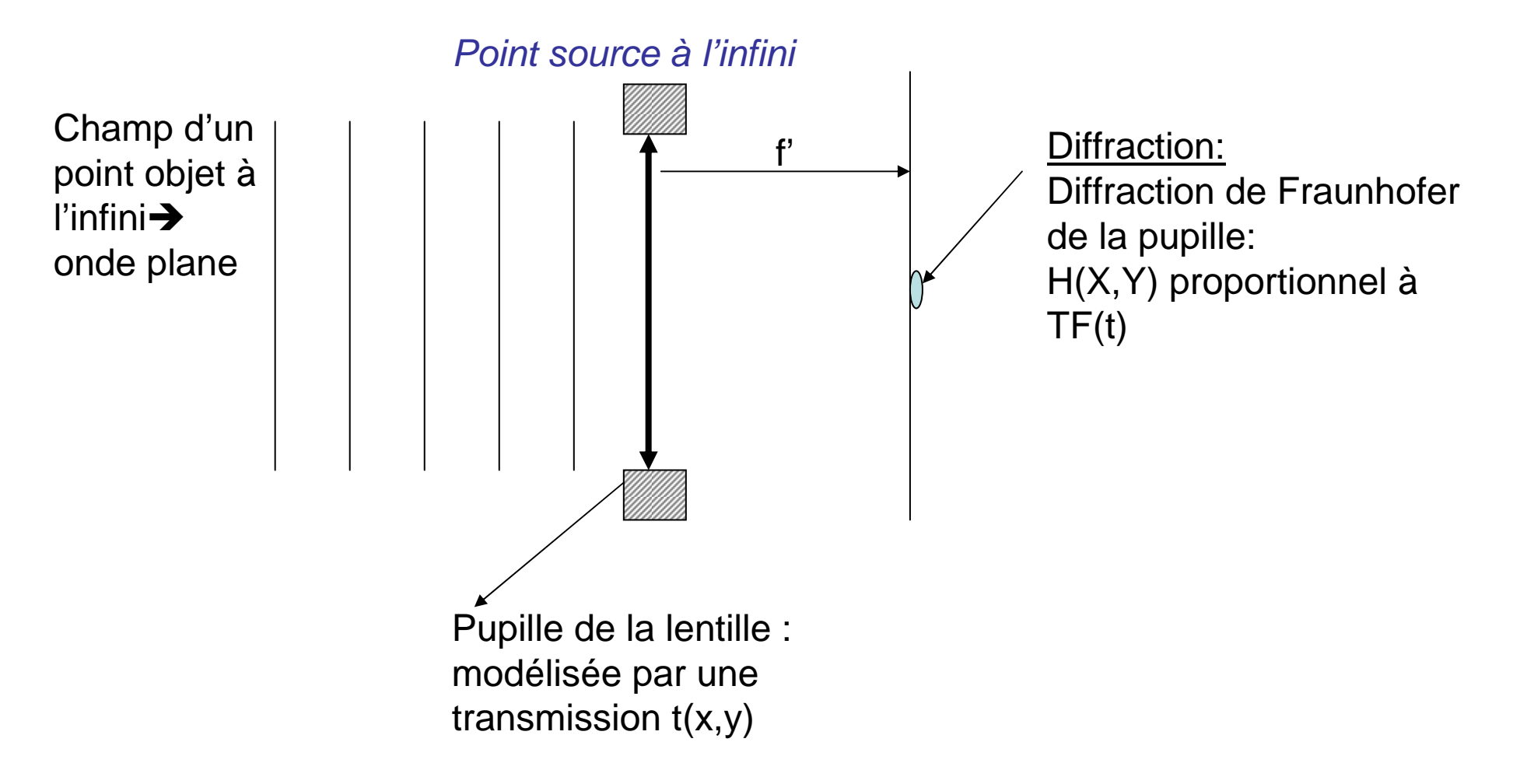

# Quelques exemples (III)

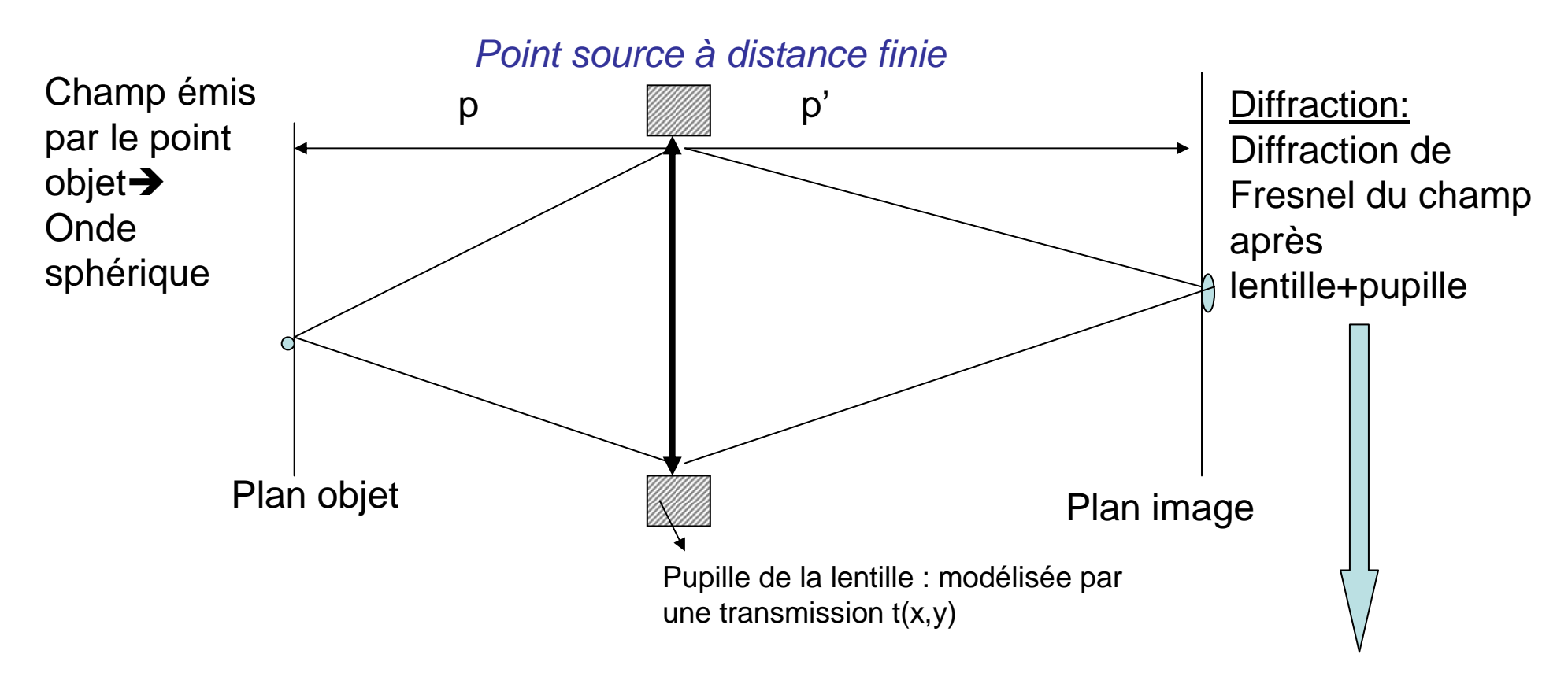

Champ après lentille=t(x,y)\*champ d'une onde convergente au point image

Ce dernier compense le terme de Fresnel !

66A nouveau H(X,Y) proportionnel à TF(t) (diffraction de Fraunhofer)

# Fonction de transfert du système

(En anglais : Modulation Transfert Function)

On peut réécrire le formalisme précédent en utilisant la transformée de Fourier et le fait que la TF d'un produit de convolution de deux fonctions est le produit des leurs TF. Ainsi:

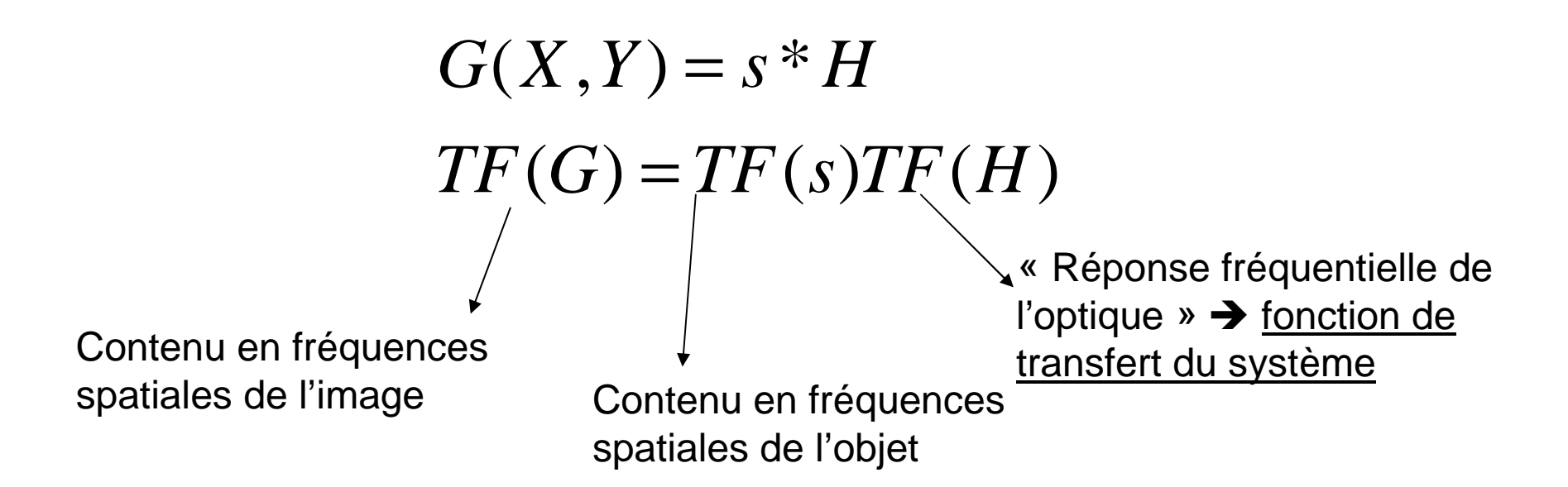

## Fonction de transfert du système

**Plus la PSF d'un système optique est « fine »…**

- **plus le système est résolvant (on peut distinguer deux points objets très proches)**

-**Plus la MTF est large**

-**Plus on peut distinguer des fréquences spatiales élevées dans l'image** 

**Si on connait la PSF on connait la MTF et vice-versa…**

# Fréquences spatiales ? Rappel…

Voici un objet dont on veut faire l'image…

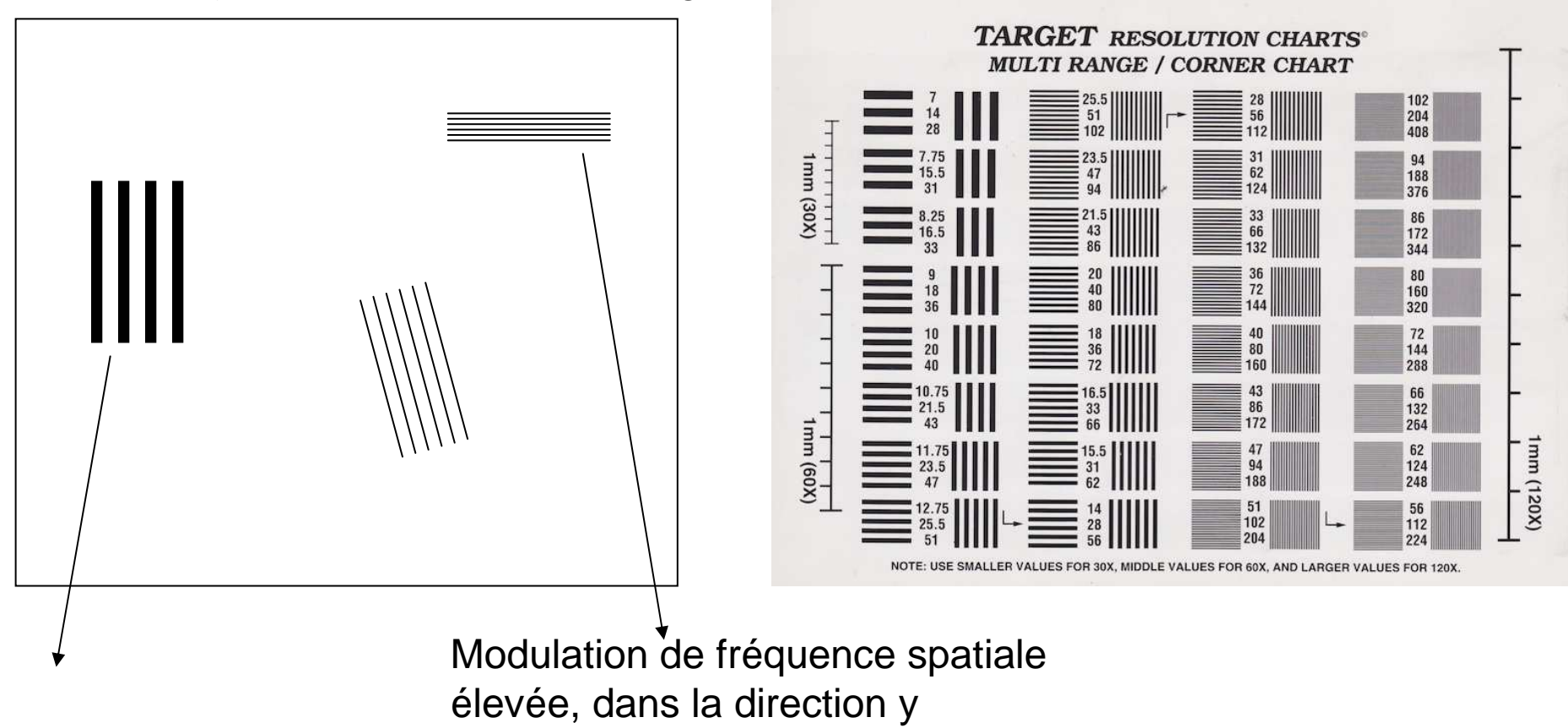

Modulation dont la fréquence spatiale est basse, dans la direction x

## Fonction de transfert: interprétation

Indique quelles modulations seront discernables ou pas (« floutées ») Critère objectif: perte de contraste de la modulation

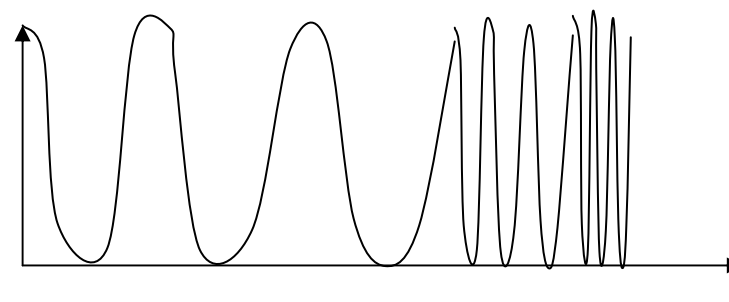

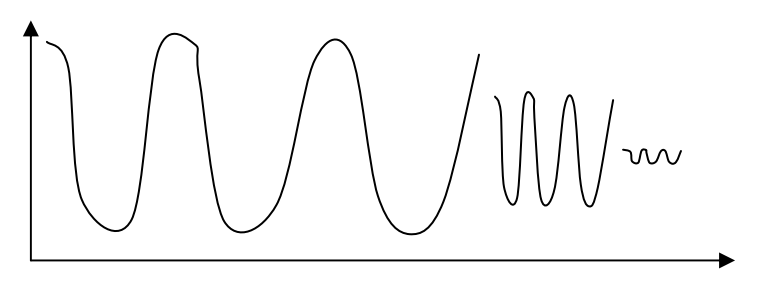

Plan objet

Plan image

**Fonction de transfert : équivalent 2D du diagramme de Bode des filtres électroniques !**

## Exemple numérique

1) Objet Sa transmission est modulée par deux fréquences spatiales (une basse et une haute)

2) TF (Objet) -> pics éloignés du centre =fréquence spatiale haute-> pic proche du centre = fréquences spatiales basses

5) Produit de TF(Objet) et de la MTF de l'optique Les fréquences hautes sont atténuées

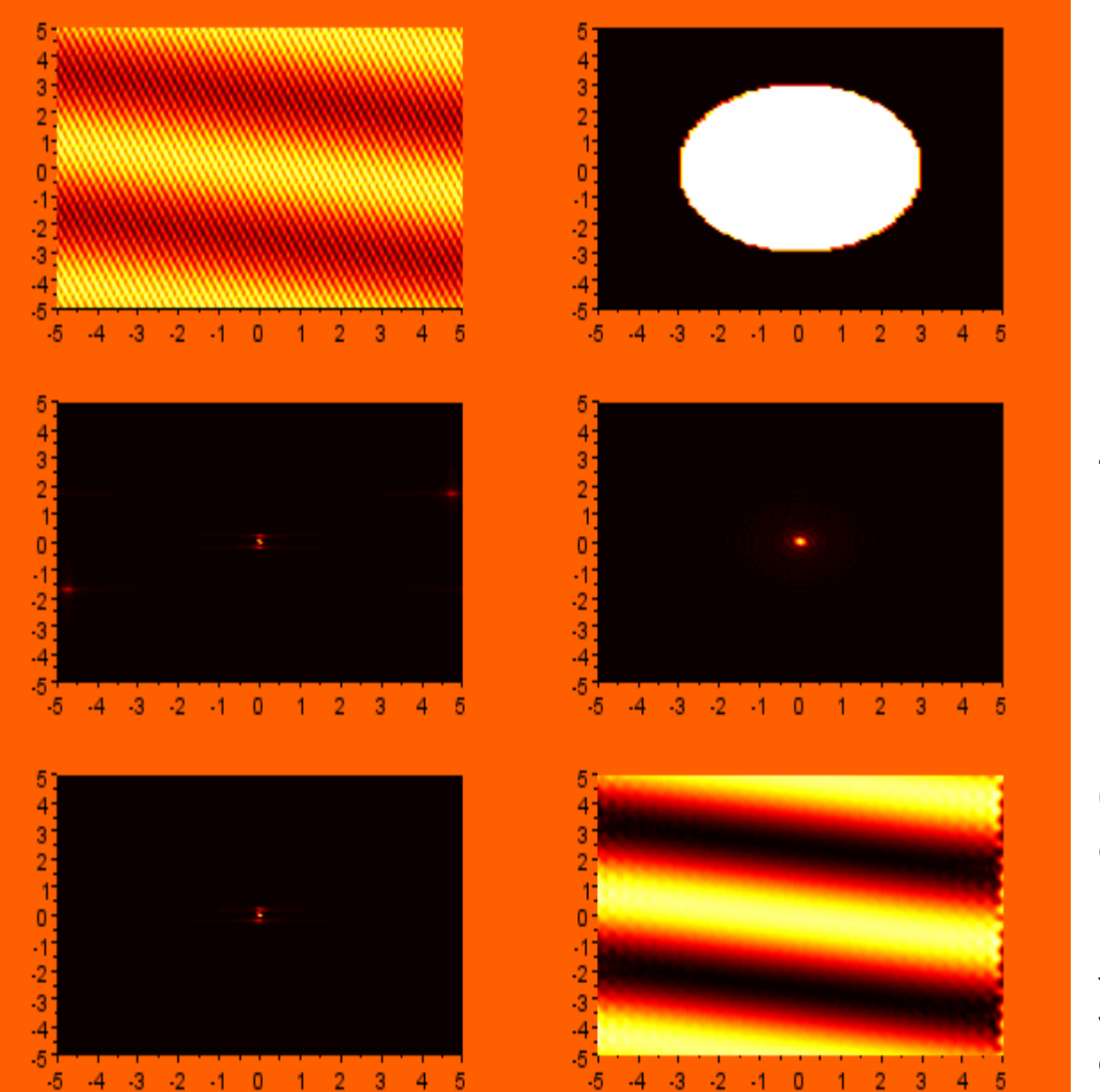

3) Pupille de l'optique formant l'image

4) PSF de l'optique  $=TF(pupille)$  $=$ fonction d'Airy

dégradée7⁄dar la 6) Intensité dans le plan image La modulation haute fréquence n'est plus visible => résolution pupille

Formation des images en lumière incohérente
## Notion de réponse impulsionnelleen lumière incohérente

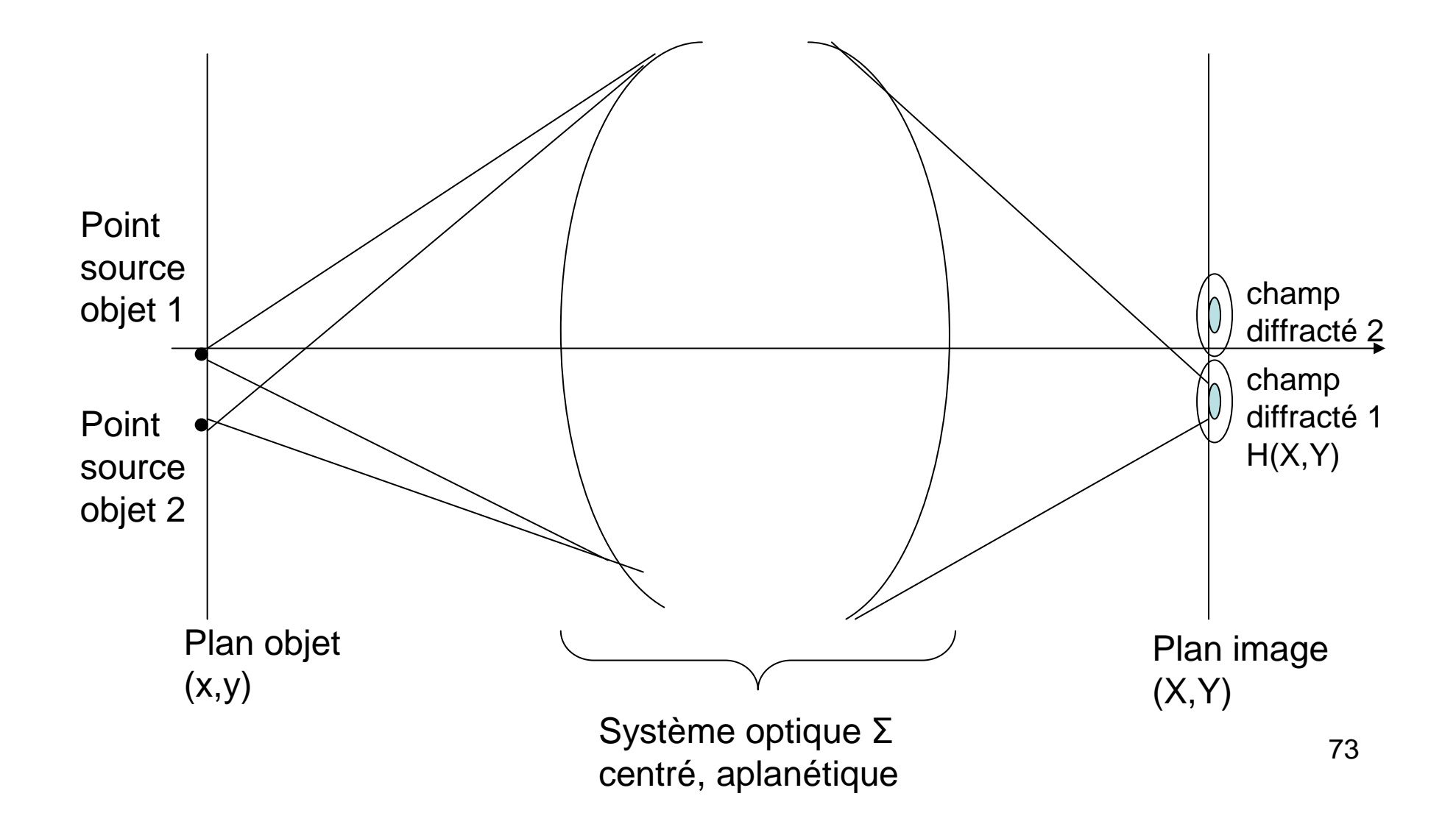

## Notion de réponse impulsionnelleen lumière incohérente

 Les champs générés par 2 objets mutuellements incohérents se superposent EN INTENSITE !!!

Soit ∫∫ = $K(X, Y) = |H(X, Y)|^2$ *IXYIx y KXxYy dxdy*  $J(X, Y) = \iint I(x, y) K(X - \gamma x, Y - \gamma y)$ <u>Intensité</u> dans le plan objet <u>Intensité</u> dans le plan image Réponse impulsionnelle incohérente